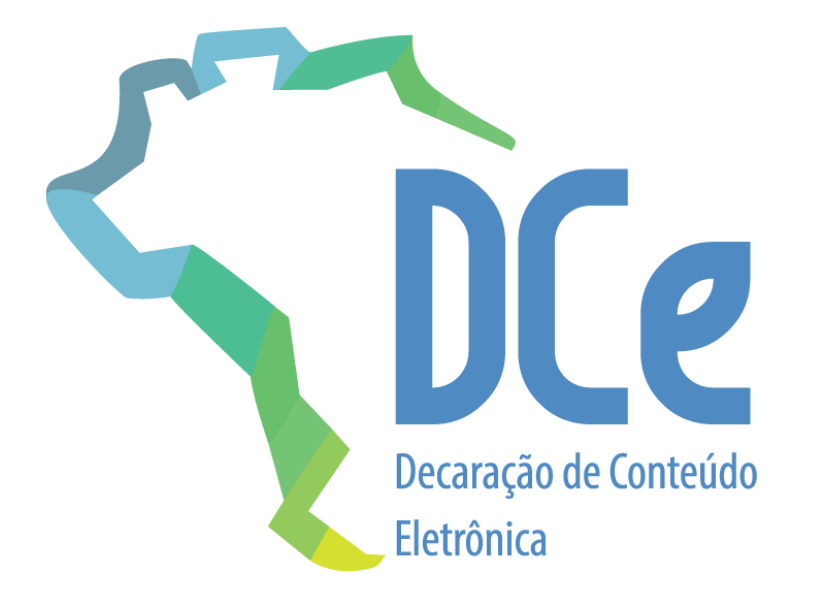

# Sistema Declaração de Conteúdo eletrônica

**Manual de Orientação** Visão Geral

**Versão 1.0 – Outubro de 2021**

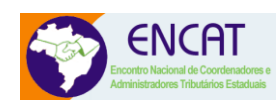

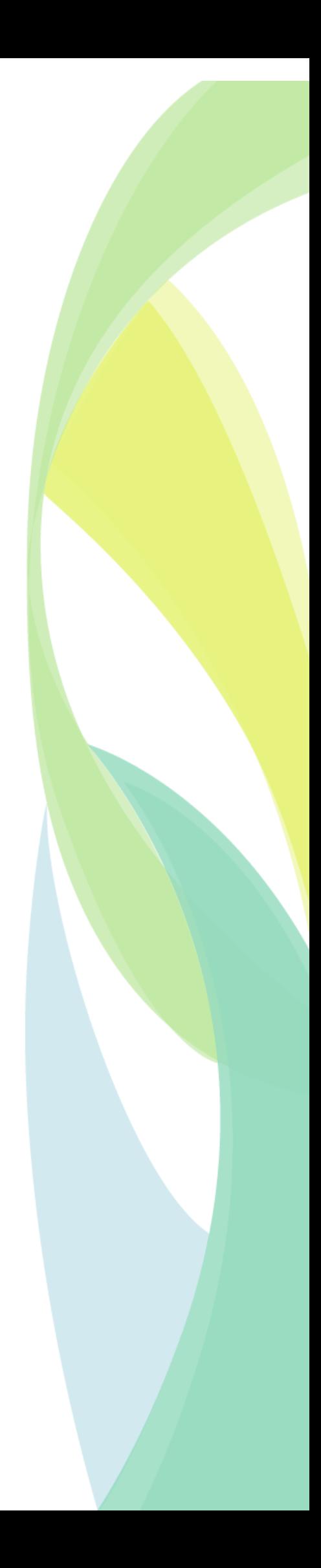

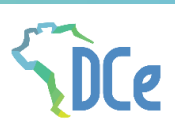

## <span id="page-1-0"></span>**Sumário**

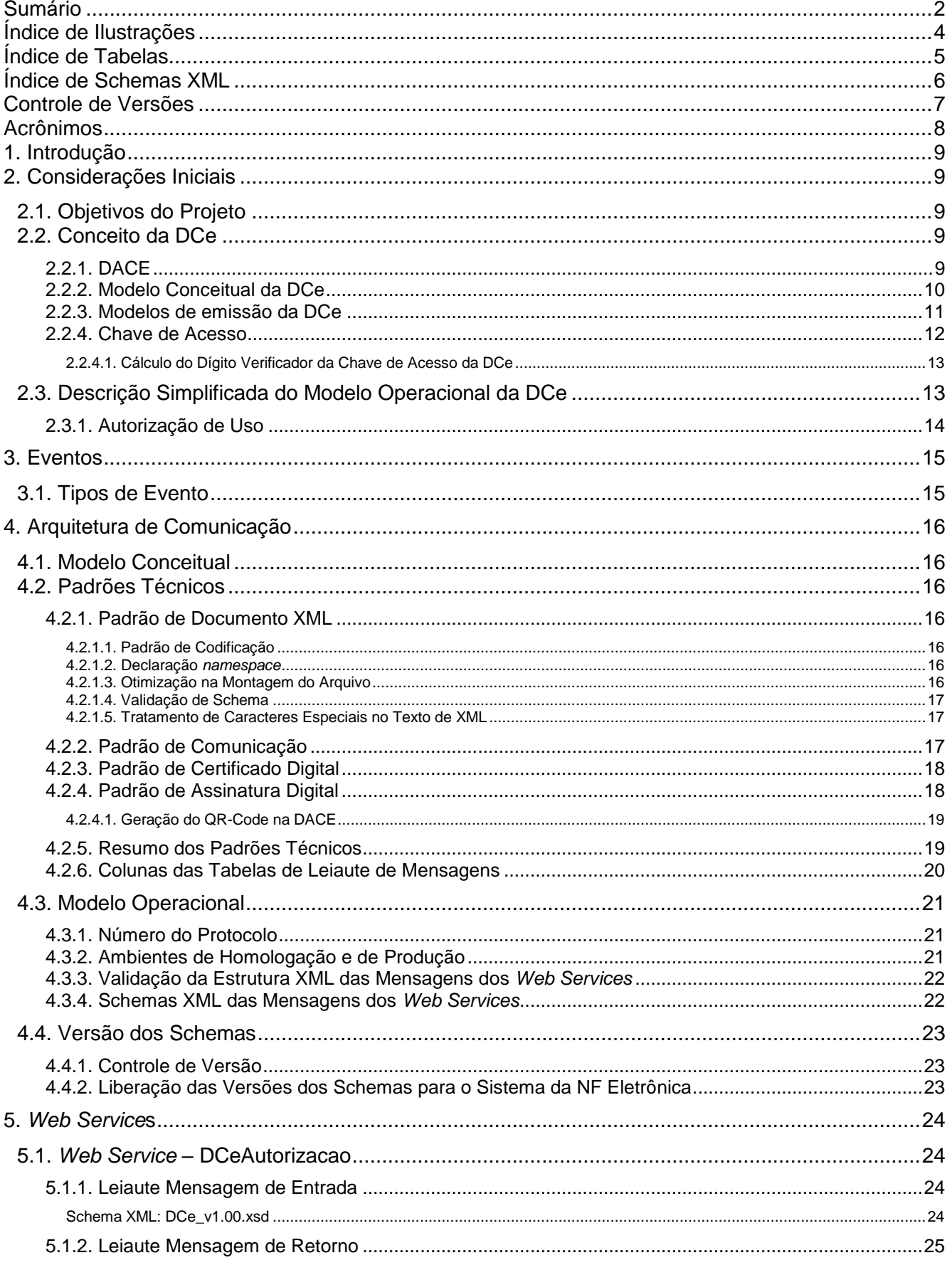

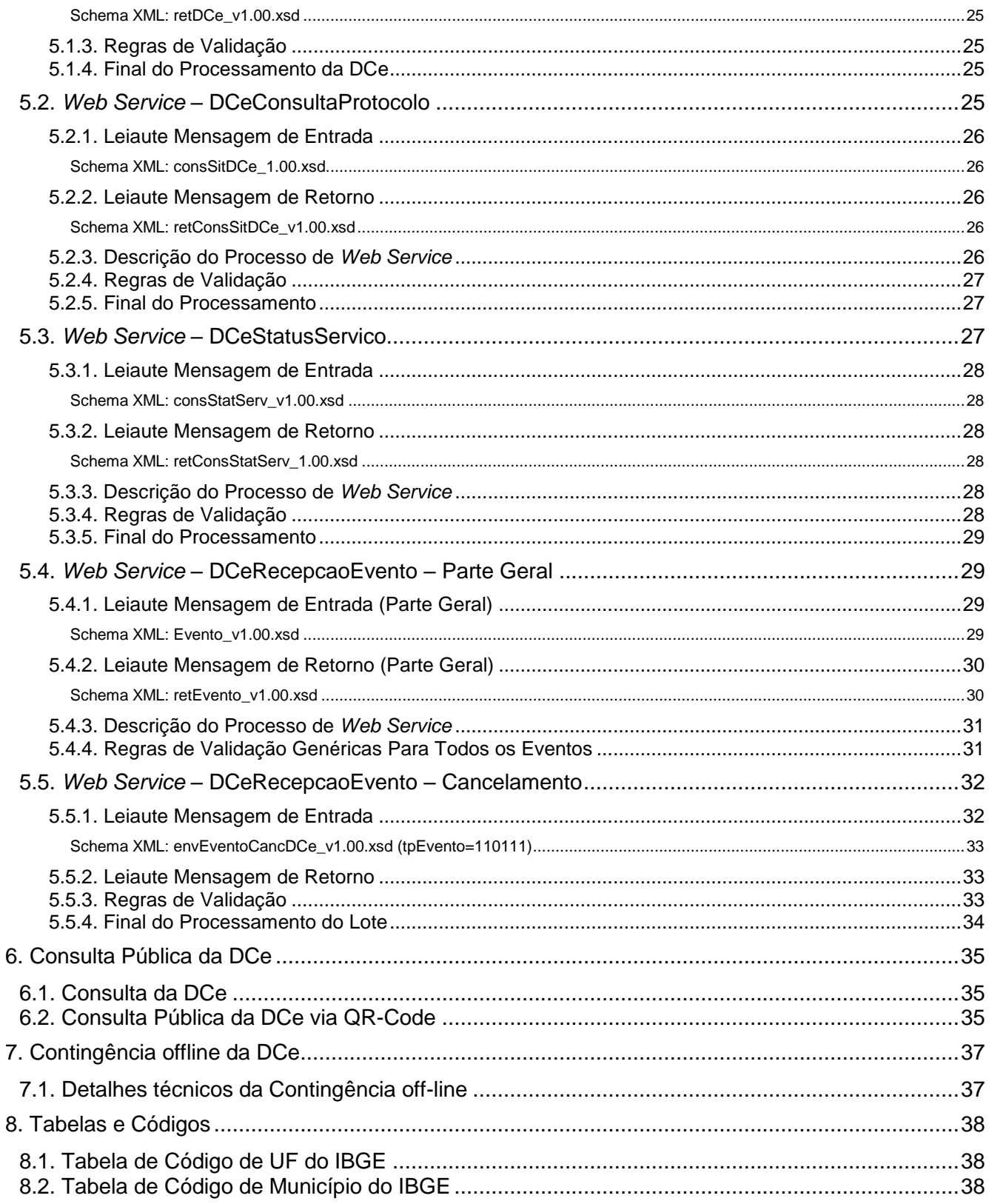

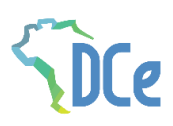

# <span id="page-3-0"></span>**Índice de Ilustrações**

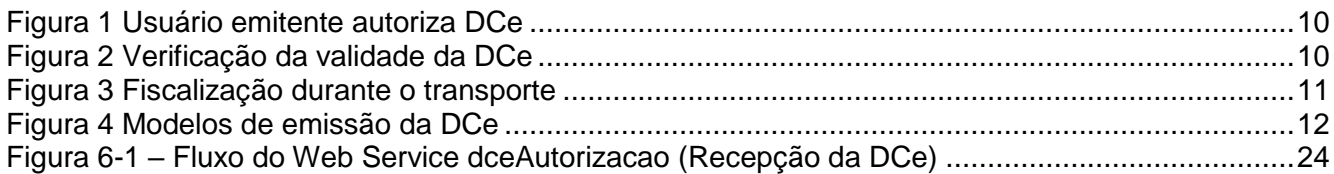

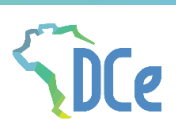

## <span id="page-4-0"></span>**Índice de Tabelas**

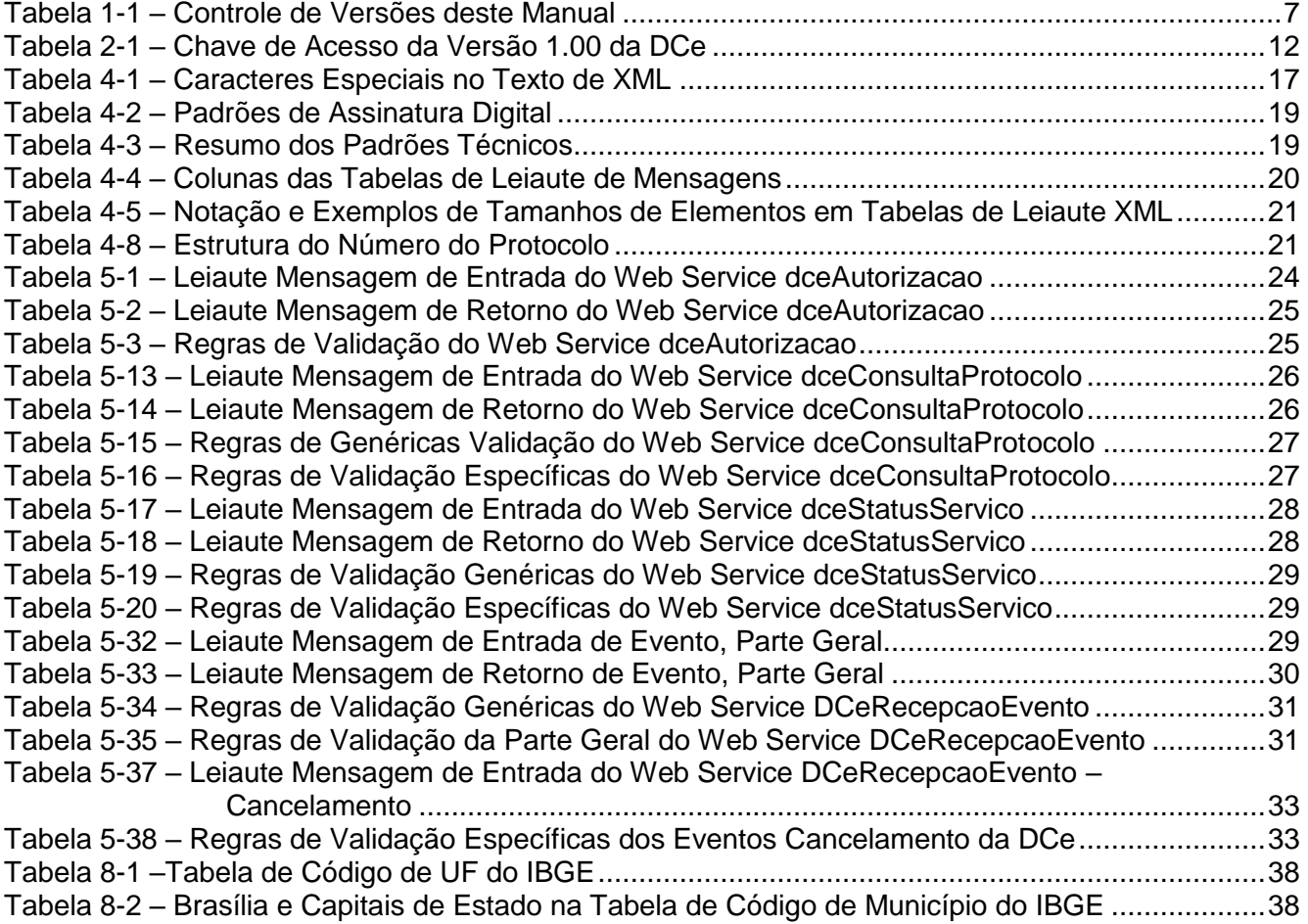

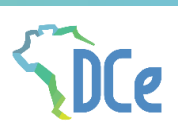

## <span id="page-5-0"></span>Índice de Schemas XML

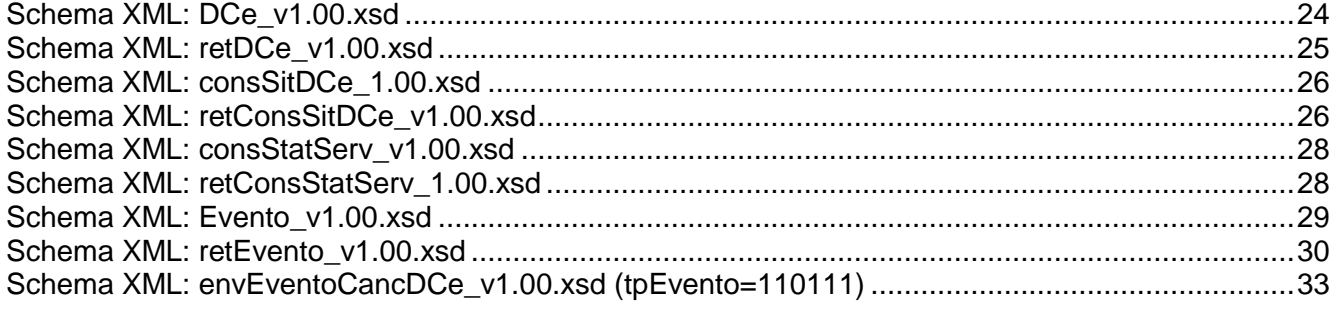

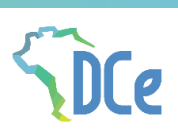

## <span id="page-6-0"></span>**Controle de Versões**

<span id="page-6-1"></span>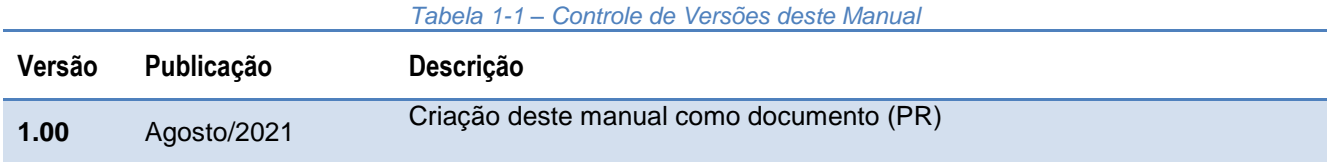

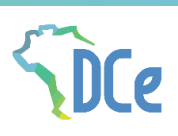

## <span id="page-7-0"></span>**Acrônimos**

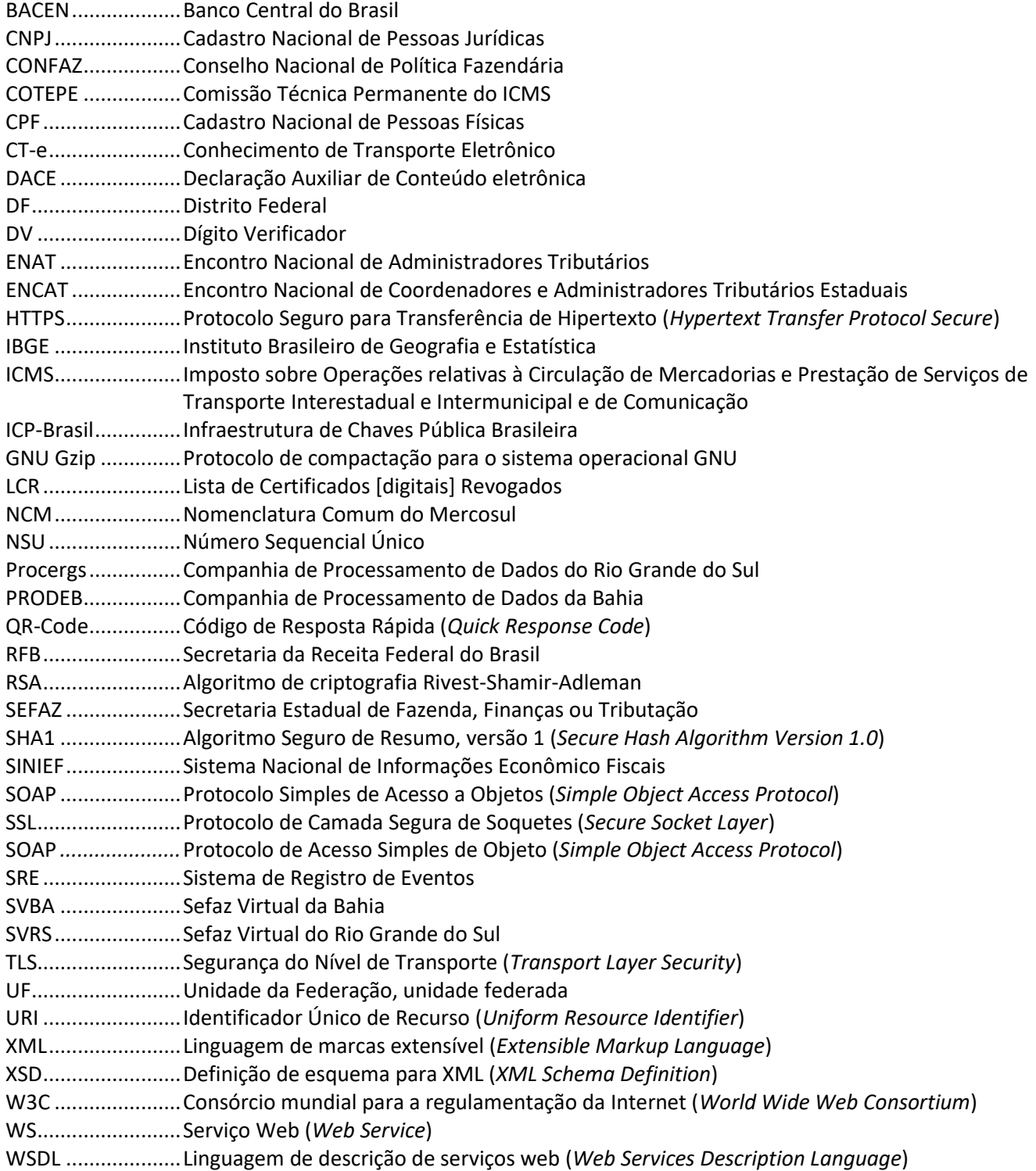

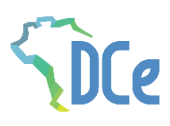

## <span id="page-8-0"></span>**1. Introdução**

Este documento tem por objetivo a definição das especificações e critérios técnicos necessários para a integração entre os Portais das Secretarias de Fazendas dos Estados e os sistemas de informações das unidades federadas na emissão do DCe – Declaração de Conteúdo eletrônica.

O Manual da Declaração de Conteúdo eletrônica é composto pelos seguintes documentos:

- Manual DCe Visão Geral
- Manual DCe Anexo I Leiaute DCe e Regras de Validação
- Manual DCe Anexo II [Especificações Técnicas da](http://www.nfe.fazenda.gov.br/portal/exibirArquivo.aspx?conteudo=/xyXbAFZ71k=) DACE e QR-Code
- Manual DCe Anexo III Manual de Credenciamento

#### **Ao longo deste documento o acrônimo DCe é utilizado para todas as situações que se aplicam para a Declaração de Conteúdo eletrônica**

## <span id="page-8-1"></span>**2. Considerações Iniciais**

A Declaração de Conteúdo eletrônica (DCe) é desenvolvida de forma integrada, pelas Secretarias de Fazenda dos Estados, e está instituída pelo Ajuste SINIEF 05/2021, que autorizou aos Estados a criação em substituição a declaração de conteúdo em papel previsto no Protocolo ICMS 32/2001.

### <span id="page-8-2"></span>**2.1. Objetivos do Projeto**

O Projeto DCe tem como objetivo a implantação de um modelo nacional de declaração de conteúdo eletrônica, visando a substituir a sistemática de utilização da declaração de conteúdo em papel, melhorando a visibilidade dessa declaração e permitindo, ao mesmo tempo, o acompanhamento em tempo real das operações.

### <span id="page-8-3"></span>**2.2. Conceito da DCe**

A Declaração de Conteúdo eletrônica (DCe) é aquela emitida e armazenada eletronicamente, de existência apenas digital, com o intuito de documentar operações para as quais o documento fiscal não é exigido, cuja validade jurídica é garantida pela autorização de uso e assinatura digital pela administração tributária, empresa Marketplace, ou usuário emitente antes do início do transporte.

### <span id="page-8-4"></span>**2.2.1. DACE**

O DACE (Declaração Auxiliar de Conteúdo eletrônico) pode ser impresso em papel ou formato eletrônico; sua especificação e modelos de leiaute encontram-se disponíveis no documento *Anexo II – Manual de Especificações Técnicas do DACE*.

O DACE não é a Declaração de Conteúdo eletrônica, nem a substitui, servindo apenas como instrumento auxiliar para consulta da DCe, pois contém a chave de acesso da DCe e o QR-CODE, que permite ao detentor desse documento confirmar, através das páginas da Secretaria de Fazenda, a efetiva existência de uma DCe que tenha tido seu uso regularmente autorizado.

O QR-Code e código de barras da DACE deverão estar visíveis na embalagem do produto que está sendo enviado.

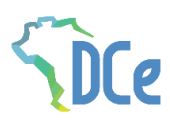

### <span id="page-9-0"></span>**2.2.2. Modelo Conceitual da DCe**

A DCe deverá ser emitida para substituir à declaração de conteúdo, que trata o § 1º da cláusula terceira do Protocolo ICMS 32/01, de 28 de setembro de 2001, ou por pessoa física ou jurídica, não contribuinte, no transporte de bens e mercadorias na hipótese de não ser exigido documento fiscal.

1. O usuário emitente irá realizar a emissão da DCe, enviando o arquivo XML para autorização [\(Figura 1\)](#page-9-1).

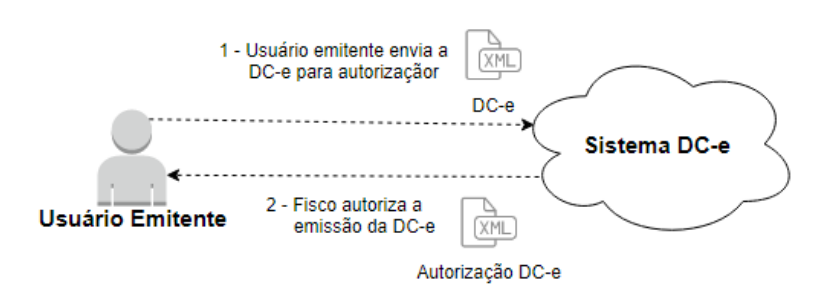

*Figura 1 Usuário emitente autoriza DCe*

<span id="page-9-1"></span>2. Após a autorização da DCe, o usuário emitente vai até a transportadora e apresenta a DACE. O transportar faz a leitura da DACE para verificar a validade da DCe, sendo válida ele pode iniciar o transporte [\(Figura 2\)](#page-9-2).

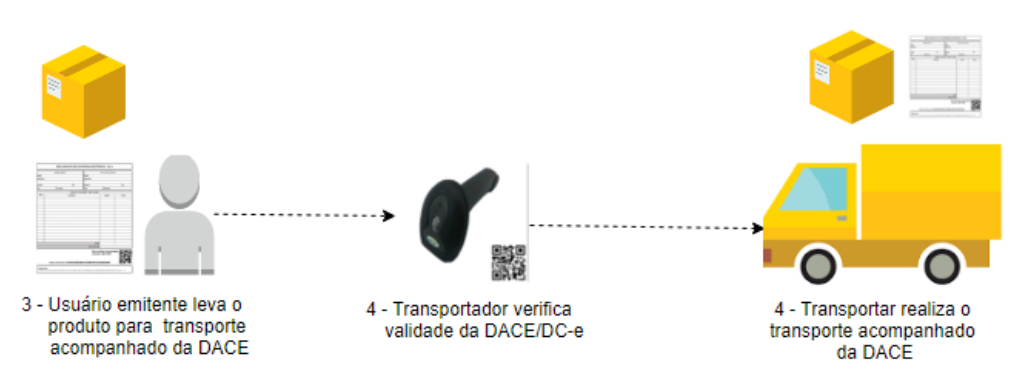

*Figura 2 Verificação da validade da DCe*

<span id="page-9-2"></span>Durante o transporte, a fiscalização pode realizar uma verificação das mercadorias transportadas e realizar a leitura da DACE para verificar a validade da DCe [\(Figura 3\)](#page-10-1).

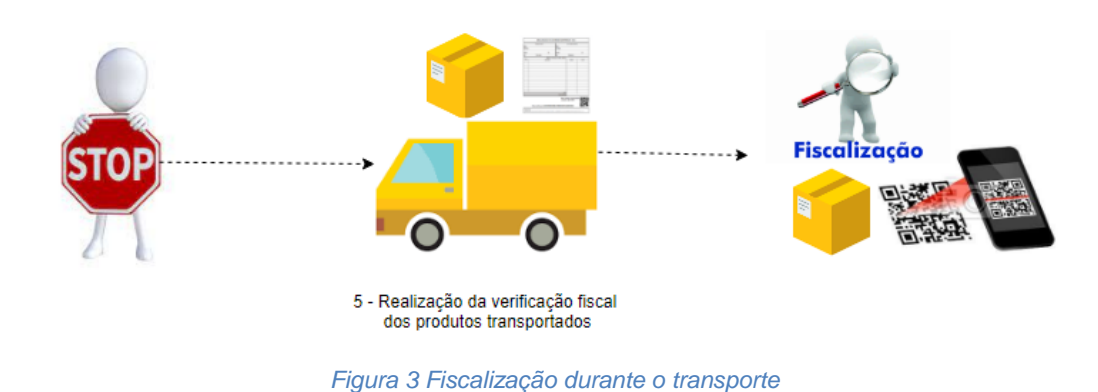

### <span id="page-10-1"></span><span id="page-10-0"></span>**2.2.3. Modelos de emissão da DCe**

O projeto da Declaração de Conteúdo eletrônica prevê quatro formas de emissão da DCe pelos usuários emitentes:

- 1. Aplicativo disponibilizado pelo Fisco Nessa modalidade, o usuário emitente irá fazer a emissão da DCe e DACE pelo aplicativo disponibilizado pelo fisco. Nessa situação a assinatura digital da DCe e seus eventos serão pelo Certificado Digital da SEFAZ.
- 2. Marketplace Nessa modalidade, os Marketplace interessados, poderão realizar a emissão para os seus clientes (usuário emitente com CPF ou CNPJ de não contribuinte), integrando o serviço de autorização da DCe nos seus módulos de venda. Nessa situação a assinatura digital da DCe e seus eventos serão pelo Certificado Digital do Marketplace.
- 3. Emissão Própria Nessa modalidade, o usuário emitente que possui CNPJ e for não contribuinte, poderá integrar seu próprio sistema ao serviço de autorização da DCe. Nessa situação a assinatura digital da DCe e seus eventos serão pelo Certificado Digital do usuário emitente (CNPJ).
- 4. Transportadora Nessa modalida, as Transportadoras interessadas, poderão realizar a emissão para os seus clientes (usuário emitente com CPF ou CNPJ de não contribuinte), integrando o serviço de autorização da DCe nos seus módulos de venda. Nessa situação a assinatura digital da DCe e seus eventos serão pelo Certificado Digital da Transportadora.

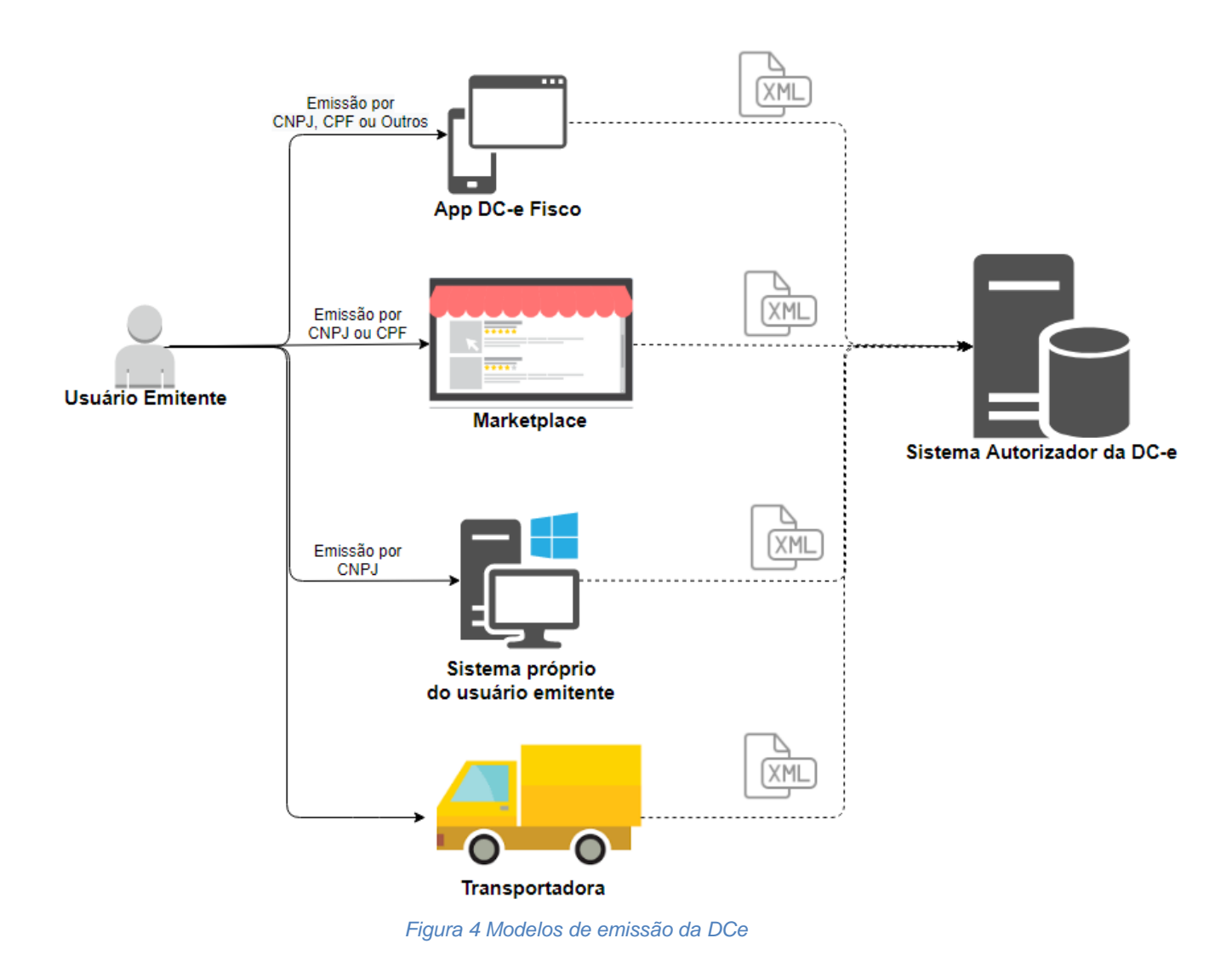

### <span id="page-11-1"></span><span id="page-11-0"></span>**2.2.4. Chave de Acesso**

A Chave de Acesso de identificação da Declaração de Conteúdo Eletrônica é um conjunto de 44 caracteres numéricos, formado pela concatenação de campos que se encontram no leiaute da DCe, seguindo a estrutura que pode ser vista na [Tabela 2-1.](#page-11-2)

<span id="page-11-2"></span>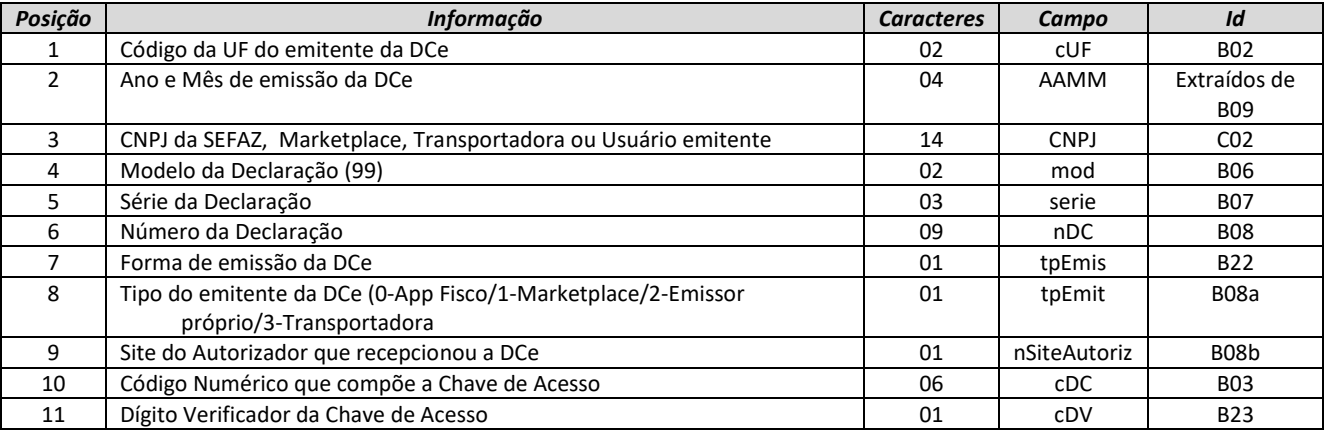

*Tabela 2-1 – Chave de Acesso da Versão 1.00 da DCe*

O Dígito Verificador (DV) garante a integridade da chave de acesso, protegendo-a principalmente contra digitações erradas. O Código Numérico deve ser uma sequência totalmente aleatória.

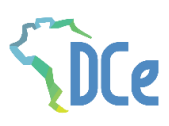

#### <span id="page-12-0"></span>**2.2.4.1. Cálculo do Dígito Verificador da Chave de Acesso da DCe**

O dígito verificador (DV) da chave de acesso da DCe é baseado em um cálculo do módulo 11. O módulo 11 de um número é calculado multiplicando-se cada algarismo pela sequência de números 2,3,4,5,6,7,8,9,2,3, ..., posicionados da direita para a esquerda. A somatória dos resultados das ponderações dos algarismos é dividida por 11 e o DV (dígito verificador) será a diferença entre o divisor (11) e o resto da divisão:

 $DV = 11$  - (resto da divisão)

Quando o resto da divisão for 0 (zero) ou 1 (um), o DV deverá ser igual a 0 (zero). Exemplo:

Consideremos uma chave de acesso com a seguinte sequência de caracteres:

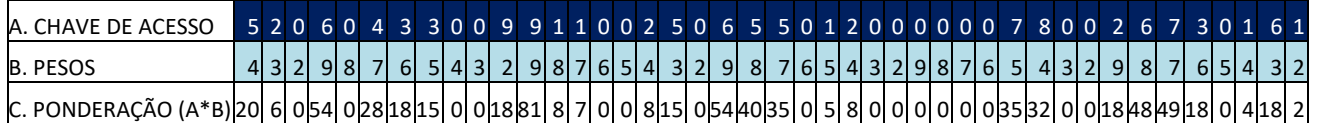

Somatória das ponderações = 644

Dividindo a somatória das ponderações por 11 teremos 644 / 11 = 58 restando 6.  $DV = 11$  - (resto da divisão) = 11 - 6 = 5

Neste caso o DV da chave de acesso da DCe é igual a "5", valor este que deverá compor a chave de acesso, formando uma sequência de 44 caracteres.

### <span id="page-12-1"></span>**2.3. Descrição Simplificada do Modelo Operacional da DCe**

O usuário emitente (CPF) de DCe precisa estar previamente cadastrado no serviço gov.br para começar a emitir a DCe. Após o seu cadastro, o usuário acessa o portal/aplicativo disponibilizado pela administração tributária, no qual irá seguir os passos para gerar a DCe, contendo as informações da operação, transformando esta declaração em um arquivo eletrônico (XML) nos termos da legislação brasileira de maneira a garantir a integridade dos dados e a autoria do emissor. Este arquivo eletrônico será transmitido pela Internet para a Secretaria de Fazenda, Finanças ou Tributação da unidade federada de jurisdição do usuário emitente, a qual, após verificar a integridade formal, devolverá um protocolo de recebimento denominado "Autorização de Uso".

Após a Autorização de Uso, que transforma a declaração em Declaração de Conteúdo eletrônica, a Secretaria de Fazenda Estadual disponibilizará consulta, através da Internet, para o destinatário e outros legítimos interessados, que conheçam a chave de acesso da declaração.

Para acompanhar o trânsito da mercadoria será impressa uma representação gráfica simplificada da Declaração de Conteúdo e eletrônica, intitulada DACE (Declaração Auxiliar de Conteúdo eletrônica), geralmente em papel comum, em única via. O DACE conterá impressos, em destaque:

- a chave de acesso, o QR-Code e o código de barras linear tomando-se por referência o padrão CODE-128C, para facilitar e agilizar a consulta da DCe na Internet e a respectiva confirmação de informações pelas unidades fiscais e destinatários; e
- o protocolo de autorização de uso.

O DACE não é a Declaração de Conteúdo eletrônica, nem a substitui, servindo apenas como instrumento auxiliar para consulta da DCe, pois contém a chave de acesso da DCe, que permite ao detentor dessa declaração confirmar, através das páginas da Secretaria de Fazenda Estadual, a efetiva existência de uma DCe que tenha tido seu uso regularmente autorizado.

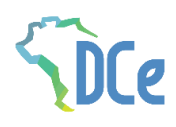

O sistema DCe implementa o conceito de "evento", que é o registro de uma ação ou situação relacionada com a Declaração de Conteúdo eletrônica, que ocorreu após a autorização de uso, como o registro do cancelamento, por exemplo.

#### <span id="page-13-0"></span>**2.3.1. Autorização de Uso**

O aplicativo disponibilizado pelo fisco, Marketplace ou do próprio usuário emitente gera um arquivo eletrônico com base na declaração e informações fornecidas pelo usuário emissor, transformando este arquivo em uma declaração eletrônica nos termos da legislação brasileira, de maneira a garantir a integridade dos dados e a autoria do emissor.

Este arquivo eletrônico será transmitido pela Internet para a Secretaria de Fazenda, Finanças ou Tributação da unidade federada de jurisdição do usuário emitente, a qual, após verificar a integridade formal, devolverá um protocolo de recebimento denominado "Autorização de Uso.

Após a Autorização de Uso, que dá validade jurídica para Declaração de Conteúdo eletrônica, a Secretaria de Fazenda Estadual disponibilizará consulta, através da Internet, para o destinatário e outros legítimos interessados, que conheçam a chave de acesso da declaração eletrônica.

Para acompanhar o transporte do produto, bem ou mercadoria deve ser impressa a representação gráfica simplificada da Declaração de Conteúdo eletrônica, intitulada DACE.

**A Declaração de Conteúdo eletrônica não desobriga a emissão de Nota Fiscal eletrônica, Nota Fiscal de Consumidor eletrônica, ou qualquer outro Documento Fiscal eletrônico, e nem os substitui.** 

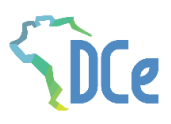

## <span id="page-14-0"></span>**3. Eventos**

Um evento é o registro de uma ocorrência relacionada com a Declaração de Conteúdo eletrônica. O evento pode modificar a situação do documento (por exemplo autorização de uso, cancelamento).

O Sistema de Registro de Eventos da DCe (SRE) é o modelo genérico que permite o registro da ocorrência por ator que pratica ou recepciona qualquer ocorrência que tenha vinculação ou interesse para a DCe. A autorização de uso também é considerada um evento da DCe, ainda que sua estrutura seja diferente dos demais eventos.

Os eventos são mensagens no formato XML gerados, por meio dos serviços oferecidos no Portal da Secretaria de Fazenda interessada ou por órgão público que realize atos relacionados com uma DCe

Existe um único *Web Service* com a funcionalidade de tratar eventos de forma genérica, para facilitar a criação de novos eventos sem a necessidade de criação de novos serviços, e com poucas alterações na aplicação de Registro de Eventos do Ambiente Autorizador.

O modelo de mensagem de registro de evento possui o seguinte conjunto mínimo de informações comuns:

- · Identificação do autor do registro;
- · Identificação do evento;
- Identificação da DCe vinculada;
- Informações específicas do evento;
- Assinatura digital da mensagem.

O leiaute da mensagem de Registro de Evento contém uma parte genérica (comum a todos os tipos de evento) e uma parte específica onde será inserido o XML correspondente a cada tipo de evento em uma tag do tipo *any*.

#### <span id="page-14-1"></span>**3.1. Tipos de Evento**

A DCe somente possui o evento de Cancelamento, que se encontra regrado na Cláusula Décima Primeira do Ajuste SINIEF 05/2021

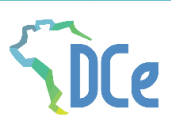

## <span id="page-15-0"></span>**4. Arquitetura de Comunicação**

#### <span id="page-15-1"></span>**4.1. Modelo Conceitual**

As Secretarias de Fazenda Estaduais irão disponibilizar os seguintes serviços:

- a) Software/Aplicativo emissor da DCe
- b) WS Autorização de DCe;
- c) WS Consulta da situação atual da DCe;
- d) WS Consulta do status do serviço;
- e) WS Registro de eventos;
- f) Consulta Pública de DCe;

A solicitação de serviço será atendida na mesma conexão. Portanto os serviços serão síncronos: Serviços síncronos – o processamento da solicitação de serviço é concluído na mesma conexão, com a devolução de uma mensagem com o resultado do processamento do serviço solicitado;

### <span id="page-15-2"></span>**4.2. Padrões Técnicos**

#### <span id="page-15-3"></span>**4.2.1. Padrão de Documento XML**

#### <span id="page-15-4"></span>**4.2.1.1. Padrão de Codificação**

A especificação do documento XML adotada é a recomendação W3C para XML 1.0, disponível em www.w3.org/TR/REC-xml e a codificação dos caracteres será em UTF-8, assim todos os documentos XML serão iniciados com a seguinte declaração:

<?xml version="1.0" encoding="UTF-8"?>

Cada arquivo XML somente poderá ter uma única declaração <?xml version="1.0" encoding="UTF-8"?>. Nas situações em que um documento XML pode conter outros documentos XML, como ocorre com o documento XML de envio da DCe, deve-se tomar cuidado para que exista uma única declaração no início do lote.

#### <span id="page-15-5"></span>**4.2.1.2. Declaração** *namespace*

O documento XML deverá ter uma única declaração de namespace no elemento raiz do documento com o seguinte padrão:

> <DCe xmlns="http://www.portalfiscal.inf.br/dce"> (Exemplo para o XML de DCe)

É vedado o uso de declaração namespace diferente do padrão estabelecido.

Não é permitida a utilização de prefixos de namespace. Essa restrição visa otimizar o tamanho do arquivo XML. Assim, ao invés da declaração <DCe xmlns:dce=http://www.portalfiscal.inf.br/dce> (exemplo para o XML de DCe com prefixo dce), deverá ser adotada a declaração: <DCe xmlns ="http://www.portalfiscal.inf.br/dce" >.

<span id="page-15-6"></span>**4.2.1.3. Otimização na Montagem do Arquivo**

Na geração do arquivo XML da DCe, excetuados os campos identificados como obrigatórios no modelo, não deverá ser incluída a TAG de campo com conteúdo zero (para campos tipo numérico) ou vazio (para campos tipo caractere).

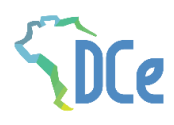

A regra constante do parágrafo anterior deverá estender-se para os campos onde não há indicação de obrigatoriedade e que, no entanto, seu preenchimento torna-se obrigatório por estar condicionado à legislação específica. Neste caso, deverá constar a TAG com o valor correspondente e, para os demais campos, deverão ser eliminadas as TAG.

Para reduzir o tamanho final do arquivo XML da DCe alguns cuidados de programação deverão ser assumidos:

- não incluir "zeros não significativos" para campos numéricos;
- não incluir "espaços" no início ou no final de campos numéricos e alfanuméricos;
- não incluir comentários no arquivo XML;
- não incluir anotação e documentação no arquivo XML (TAG annotation e TAG documentation);
- não incluir caracteres de formatação no arquivo XML ("line-feed", "carriage return", "tab", caractere de "espaço" entre as TAGs);
- não incluir prefixo no namespace das tags de DCe.

#### <span id="page-16-0"></span>**4.2.1.4. Validação de Schema**

Para garantir minimamente a integridade das informações prestadas e a correta formação dos arquivos XML, deverá ser enviado o arquivo da DCe e as demais mensagens XML para validação pelo Schema do XML (XSD – XML Schema Definition), disponibilizado pela Secretaria de Fazenda Estadual.

#### <span id="page-16-1"></span>**4.2.1.5. Tratamento de Caracteres Especiais no Texto de XML**

Todos os textos de um documento XML passam por uma análise do "parser" específico da linguagem. Alguns caracteres afetam o funcionamento deste "parser", não podendo aparecer no texto de uma forma não controlada.

Os caracteres que afetam o "parser" podem ser encontrados na [Tabela 4-1.](#page-16-3)

Alguns destes caracteres podem aparecer especialmente no campo de Nome, Endereço e Informação Adicional. Para resolver esses casos, é recomendável o uso de uma sequência de "escape" em substituição ao caractere que causa o problema.

• Ex. a denominação: DIAS & DIAS LTDA deve ser informada como: DIAS & amp; DIAS LTDA no XML para não afetar o funcionamento do "parser".

<span id="page-16-3"></span>Nota: A sequência de escape conta como um único caractere para a validação do tamanho do campo pelo Schema.

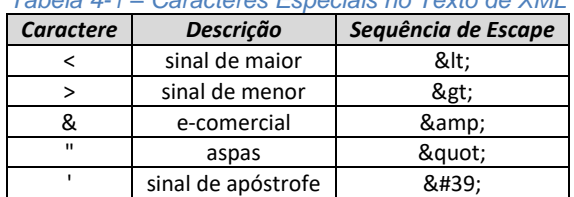

*Tabela 4-1 – Caracteres Especiais no Texto de XML*

#### <span id="page-16-2"></span>**4.2.2. Padrão de Comunicação**

A comunicação será baseada em *Web Services* disponibilizados pelo Sistema de Recepção de Declaração de Conteúdo eletrônica.

O meio físico de comunicação utilizado será a Internet, com o uso do protocolo TLS 1.2 ou superior, com autenticação mútua, que além de garantir um duto de comunicação seguro na Internet, permite a

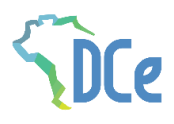

identificação do servidor e do cliente através de certificados digitais, eliminando a necessidade de identificação do usuário através de nome ou código de usuário e senha.

O modelo de comunicação segue o padrão de *Web Services* definido pelo WS-I Basic Profile.

A troca de mensagens entre os *Web Services* do ambiente do Sistema de Recepção da DCe e o aplicativo da SEFAZ será realizada no padrão SOAP versão 1.2, com troca de mensagens XML no padrão Style/Enconding: Document/Literal.

A chamada de diferentes *Web Services* é realizada com o envio de uma mensagem XML através do parâmetro *dceDadosMsg*.

#### <span id="page-17-0"></span>**4.2.3. Padrão de Certificado Digital**

O certificado digital utilizado no Sistema Declaração de Conteúdo eletrônica será emitido por Autoridade Certificadora credenciada pela Infraestrutura de Chaves Públicas Brasileira – ICP-Brasil, tipo A1 ou A3, devendo conter o CNPJ da pessoa jurídica titular do certificado digital no campo *OtherName* OID =2.16.76.1.3.3

#### <span id="page-17-1"></span>**4.2.4. Padrão de Assinatura Digital**

As mensagens enviadas ao Portal da Secretaria de Fazenda Estadual são documentos eletrônicos elaborados no padrão XML e devem ser assinados digitalmente com um certificado digital que contenha o CNPJ da SEFAZ, do Marketplace ou do Usuário emitente (CNPJ) da DCe.

Alguns elementos estão presentes dentro do Certificado tornando desnecessária a sua representação individualizada no arquivo XML. Portanto, o arquivo XML não deve conter os elementos:

<X509SubjectName> <X509IssuerSerial> <X509IssuerName> <X509SerialNumber> <X509SKI>

Deve-se evitar o uso das TAG abaixo, pois as informações serão obtidas a partir do Certificado do emitente:

<KeyValue> <RSAKeyValue> <Modulus> <Exponent>

A DCe utiliza um subconjunto do padrão de assinatura XML definido pelo [http://www.w3.org/TR/xmldsig-core/,](http://www.w3.org/TR/xmldsig-core/) com o seguinte leiaute:

| #           | Campo                   | Ele  | Pai         | <b>Tipo</b> | Ocor.   | Tam. | Descrição/Observação                            |
|-------------|-------------------------|------|-------------|-------------|---------|------|-------------------------------------------------|
| <b>XS01</b> | <b>Signature</b>        | Raiz |             |             |         |      |                                                 |
| <b>XSO2</b> | SignedInfo              | G    | <b>XS01</b> |             | $1 - 1$ |      | Grupo da Informação da assinatura               |
| <b>XS03</b> | <b>Canonicalization</b> | G    | <b>XSO2</b> |             | $1 - 1$ |      | Grupo do Método de Canonicalização              |
|             | <b>Method</b>           |      |             |             |         |      |                                                 |
| <b>XS04</b> | Algorithm               | Α    | XS03        |             | $1 - 1$ |      | Atributo Algorithm de CanonicalizationMethod:   |
|             |                         |      |             |             |         |      | http://www.w3.org/TR/2001/REC-xml-c14n-20010315 |
| <b>XS05</b> | <b>SignatureMethod</b>  | G    | <b>XS02</b> |             | $1 - 1$ |      | Grupo do Método de Assinatura                   |
| <b>XS06</b> | Algorithm               | A    | <b>XS05</b> |             | $1 - 1$ |      | Atributo Algorithm de SignatureMethod:          |
|             |                         |      |             |             |         |      | http://www.w3.org/2000/09/xmldsig#rsa-sha1      |
| <b>XS07</b> | Reference               | G    | <b>XSO2</b> |             | $1 - 1$ |      | <b>Grupo Reference</b>                          |

Schema XML: xmldsig-core-schema\_v1.01.xsd

Página 18 / 39

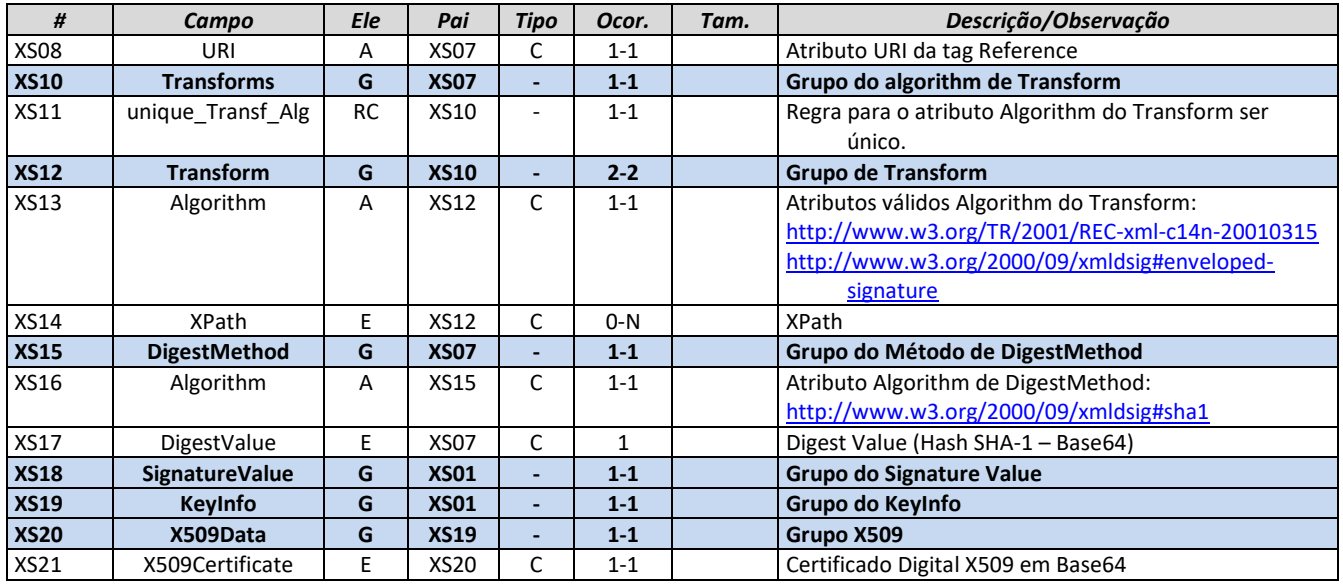

A assinatura da SEFAZ na DCe será feita na TAG <infDCe> identificada pelo atributo *Id*, cujo conteúdo deverá ser um identificador único (chave de acesso) precedido do literal 'DCe' para cada DCe conforme leiaute descrito no documento *Manual – Anexo I – Leiaute DCe*. O identificador único precedido do literal '#DCe' deverá ser informado no atributo URI da TAG <Reference>. Para as demais mensagens a serem assinadas, o processo é o mesmo mantendo sempre um identificador único para o atributo *Id* na TAG a ser assinada.

A assinatura digital da Declaração de Conteúdo eletrônico deverá atender aos seguintes padrões adotados descritos na [Tabela 4-2.](#page-18-2)

<span id="page-18-2"></span>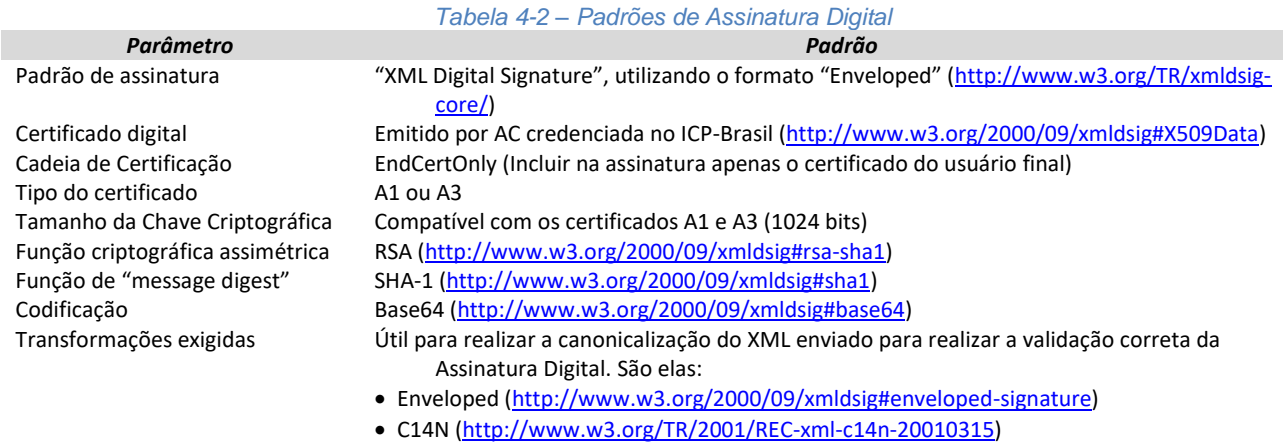

#### <span id="page-18-0"></span>**4.2.4.1. Geração do QR-Code na DACE**

O certificado digital utilizado para a assinatura da DCe deverá ser utilizado para assinar e compor (chave pública) o QR-Code da declaração auxiliar de conteúdo eletrônica nas emissões offline.

### <span id="page-18-1"></span>**4.2.5. Resumo dos Padrões Técnicos**

A [Tabela 4-3](#page-18-3) resume os principais padrões de tecnologia utilizados:

<span id="page-18-3"></span>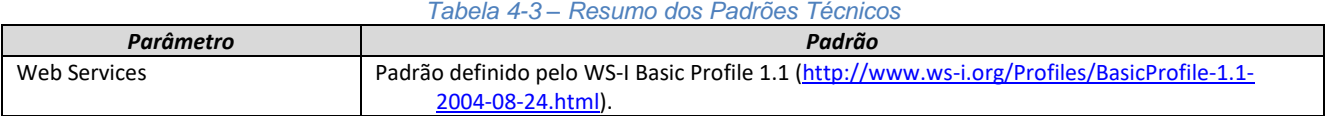

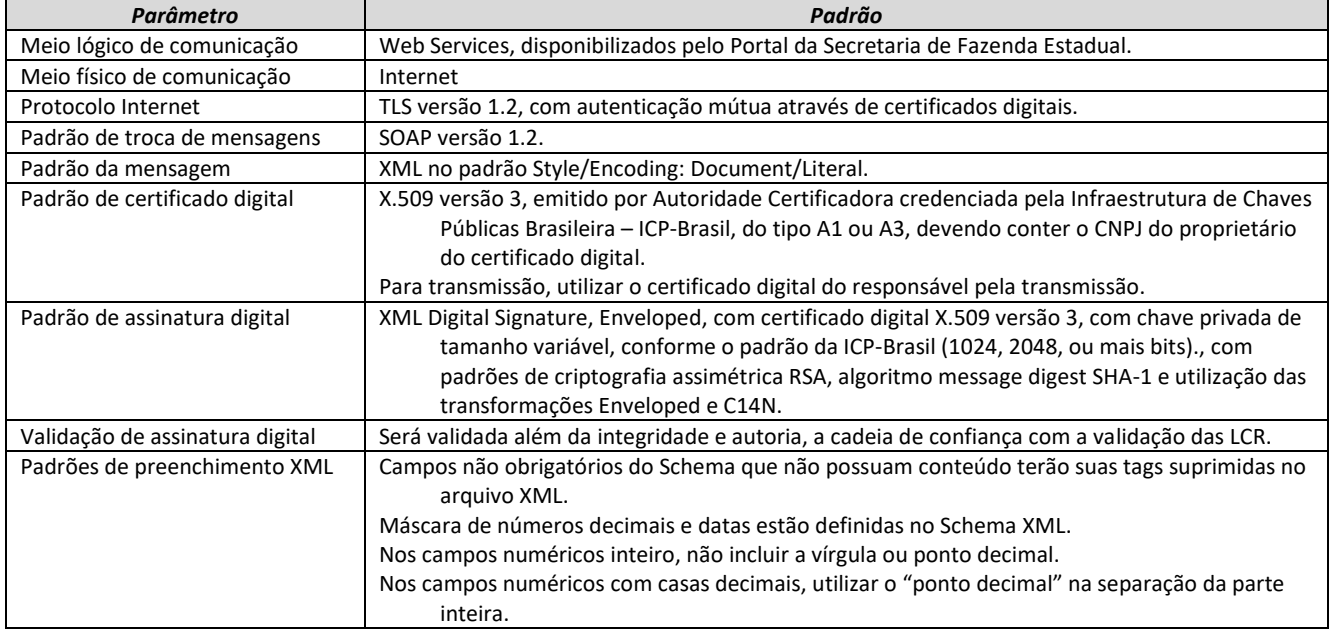

### <span id="page-19-0"></span>**4.2.6. Colunas das Tabelas de Leiaute de Mensagens**

As colunas utilizadas nas tabelas que definem as mensagens XML contêm informações conforme descrito na [Tabela 4-4.](#page-19-1)

<span id="page-19-1"></span>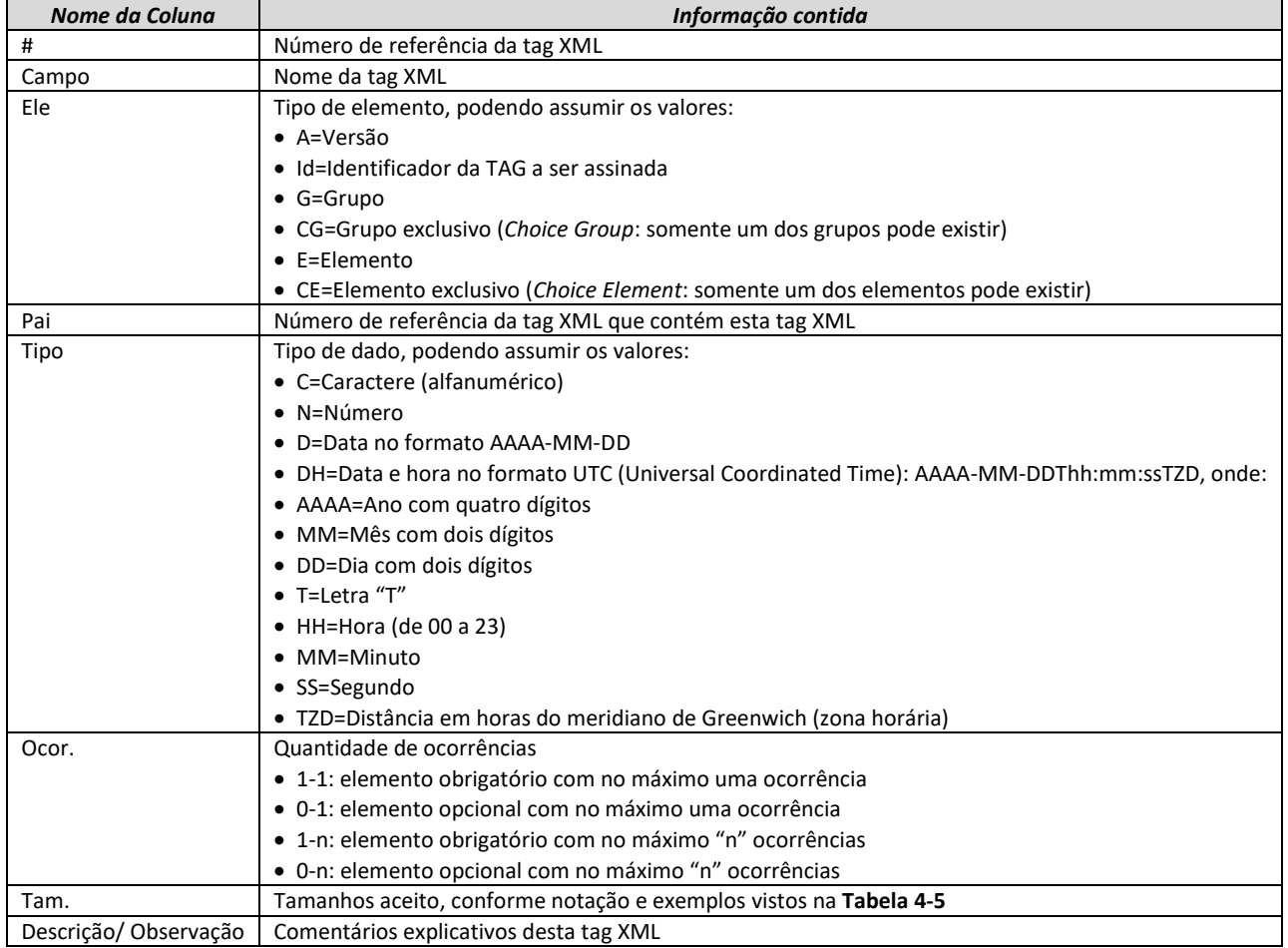

#### *Tabela 4-4 – Colunas das Tabelas de Leiaute de Mensagens*

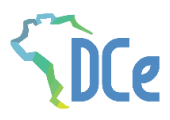

#### *Tabela 4-5 – Notação e Exemplos de Tamanhos de Elementos em Tabelas de Leiaute XML*

<span id="page-20-3"></span>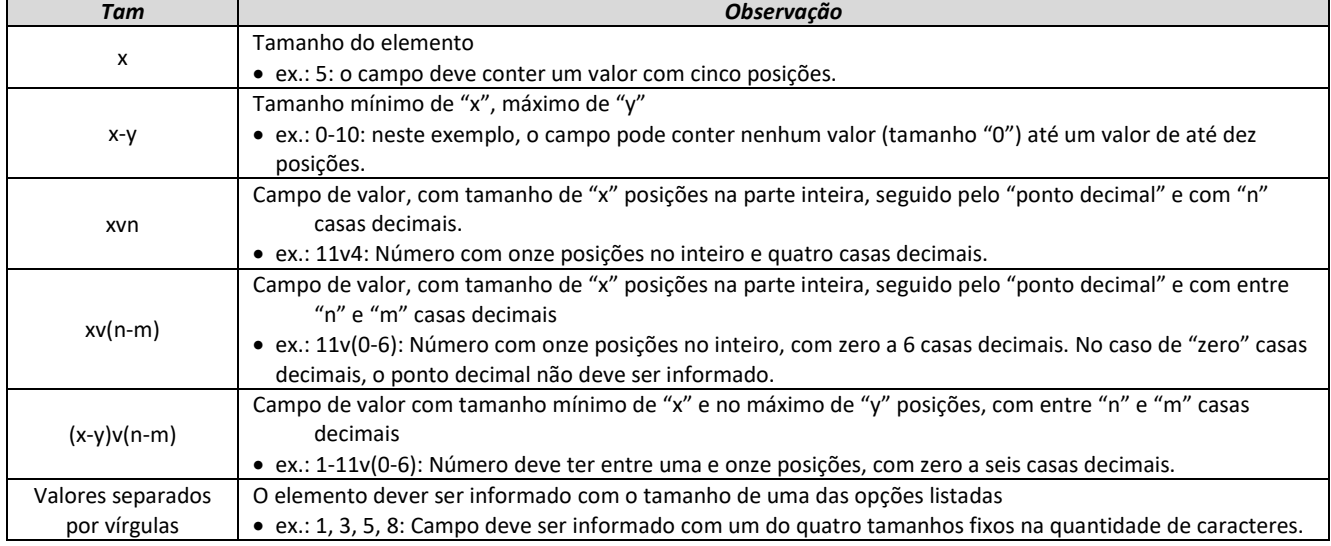

### <span id="page-20-0"></span>**4.3. Modelo Operacional**

A solicitação de serviço deverá ser atendida na mesma conexão.

**Serviços síncronos** – o processamento da solicitação de serviço é concluído na mesma conexão, com a devolução de uma mensagem com o resultado do processamento do serviço solicitado;

### <span id="page-20-1"></span>**4.3.1. Número do Protocolo**

O número do protocolo (nProt) é gerado pelo Portal da Secretaria da Fazenda Estadual para identificar univocamente as transações realizadas de autorização de uso, cancelamento de DCe. A regra de formação do número do protocolo pode ser vista na [Tabela 4-6.](#page-20-4)

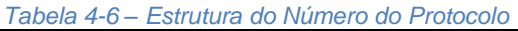

<span id="page-20-4"></span>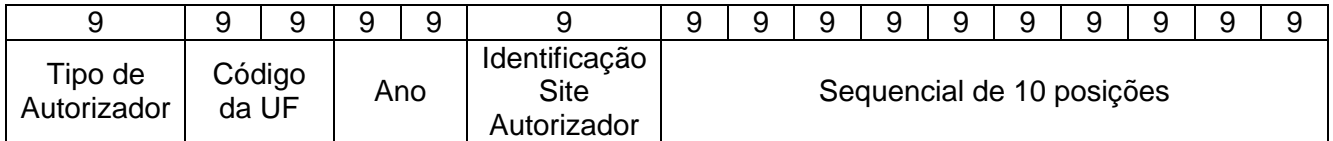

- 1 posição para indicar o Tipo Autorizado:
	- o 1=Secretaria de Fazenda Estadual;
	- o 3=SEFAZ Virtual RS ;
- 2 posições para o código da UF do IBGE [\(Tabela 8-1\)](#page-37-3);
- 2 posições para ano;
- 1 posição para o número do Site que autorizou a DCe (0 para apenas um site)
- 10 posições para o sequencial no ano.

A geração do número de protocolo é única, e é utilizada por todos os *Web Services* que precisam atribuir um número de protocolo para o resultado do processamento.

#### <span id="page-20-2"></span>**4.3.2. Ambientes de Homologação e de Produção**

As Secretarias de Fazenda Estaduais mantêm dois ambientes para recepção de DCe. O ambiente de homologação é específico para a realização de testes e integração das aplicações durante a fase de

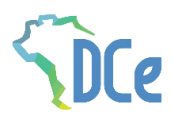

implementação e adequação do sistema de emissão de DCe, e nos casos em que este sistema sofre alterações após entrar em regime de operação normal.

A utilização pelo usuário emitente de qualquer um dos dois ambientes fica condicionada a prévia autorização da Secretaria de Fazenda, Finanças ou Tributação de sua UF, através do respectivo processo de credenciamento.

#### <span id="page-21-0"></span>**4.3.3. Validação da Estrutura XML das Mensagens dos** *Web Services*

As informações são enviadas ou recebidas dos *Web Service*s através de mensagens no padrão XML definido na documentação de cada *Web Service*.

As alterações de leiaute e da estrutura de dados XML realizadas nas mensagens são controladas através da atribuição de um número de versão para a mensagem.

Um Schema XML é uma linguagem que define o conteúdo do documento XML, descrevendo os seus elementos e a sua organização, além de estabelecer regras de preenchimento de conteúdo e de obrigatoriedade de cada elemento ou grupo de informação.

A validação da estrutura XML da mensagem é realizada por um analisador sintático (*parser*) que verifica se a mensagem atende as definições e regras de seu Schema XML.

Qualquer divergência da estrutura XML da mensagem em relação ao seu Schema XML provoca um erro de validação do Schema XML.

A primeira condição para que a mensagem seja validada com sucesso é que ela seja submetida com êxito ao Schema XML correspondente.

Assim, os aplicativos das SEFAZ devem estar preparados para gerar as mensagens no leiaute em vigor, devendo ainda informar a versão do leiaute da estrutura XML da mensagem no campo *versaoDados* da área de cabeçalho da mensagem.

#### <span id="page-21-1"></span>**4.3.4. Schemas XML das Mensagens dos** *Web Services*

Toda mudança de leiaute das mensagens dos *Web Service*s implica na atualização do seu respectivo Schema XML.

A identificação da versão dos Schemas será realizada com o acréscimo do número da versão no nome do arquivo precedida do literal '\_v', conforme os exemplos a seguir:

- DCe v1.03.xsd
	- o Schema XML da DCe, versão 1.03
- leiauteDCe v10.15.xsd
	- o Schema XML dos tipos básicos da DCe, versão 10.15

A maioria dos Schemas XML da DCe utilizam as definições de tipos básicos ou tipos complexos que estão definidos em outros Schemas XML (ex.: tiposBasico\_v1.00.xsd, etc.), nestes casos, a modificação de versão do Schema básico será repercutida no Schema principal.

Por exemplo, o tipo numérico de 15 posições com 2 decimais é definido no Schema tiposBasico\_v1.00.xsd, caso ocorra alguma modificação na definição deste tipo, todos os Schemas que utilizam este tipo básico devem ter a sua versão atualizada e as declarações "import" ou "include" devem ser atualizadas com o nome do Schema básico atualizado.

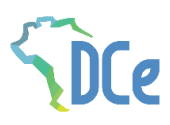

As modificações de leiaute das mensagens dos *Web Services* podem ser causadas por necessidades técnicas ou em razão da modificação de alguma legislação. As modificações decorrentes de alteração da legislação deverão ser implementadas nos prazos previstos no ato normativo que introduziu a alteração. As modificações de ordem técnica serão divulgadas pela Coordenação Técnica do Sistema e poderão ocorrer sempre que se fizerem necessárias.

### <span id="page-22-0"></span>**4.4. Versão dos Schemas**

### <span id="page-22-1"></span>**4.4.1. Controle de Versão**

O controle de versão de cada um dos schemas válidos para o Sistema Declaração de Conteúdo Eletrônica compreende uma definição nacional sobre:

- qual a versão vigente (versão mais atualizada);
- quais são as versões anteriores ainda suportadas por todas as SEFAZ.

Este controle de versões permite a adaptação dos sistemas de informática das SEFAZ participantes do Sistema em diferentes datas.

#### <span id="page-22-2"></span>**4.4.2. Liberação das Versões dos Schemas para o Sistema da NF Eletrônica**

Os schemas válidos para o Sistema da Declaração de Conteúdo eletrônica são disponibilizados no Portal Nacional da DCe, após terem sido liberados pela Coordenação Técnica do Sistema.

A cada nova liberação é disponibilizado um arquivo compactado contendo o conjunto de schemas a serem utilizados pelas SEFAZ para a geração dos arquivos XML.

Este arquivo é denominado "Pacote de Liberação", e numerado sequencialmente. Os pacotes de liberação são identificados pelas letras "PL", seguida do número do pacote.

Exemplo: O pacote PL\_001.zip é o "Pacote de Liberação" nº 1 de schemas da DCe.

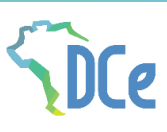

## <span id="page-23-0"></span>**5.** *Web Service***s**

### <span id="page-23-1"></span>**5.1.** *Web Service* **– DCeAutorizacao**

**Função**: serviço destinado à recepção de mensagens da DCe. **Processo**: síncrono. Método: dceAutorizacao

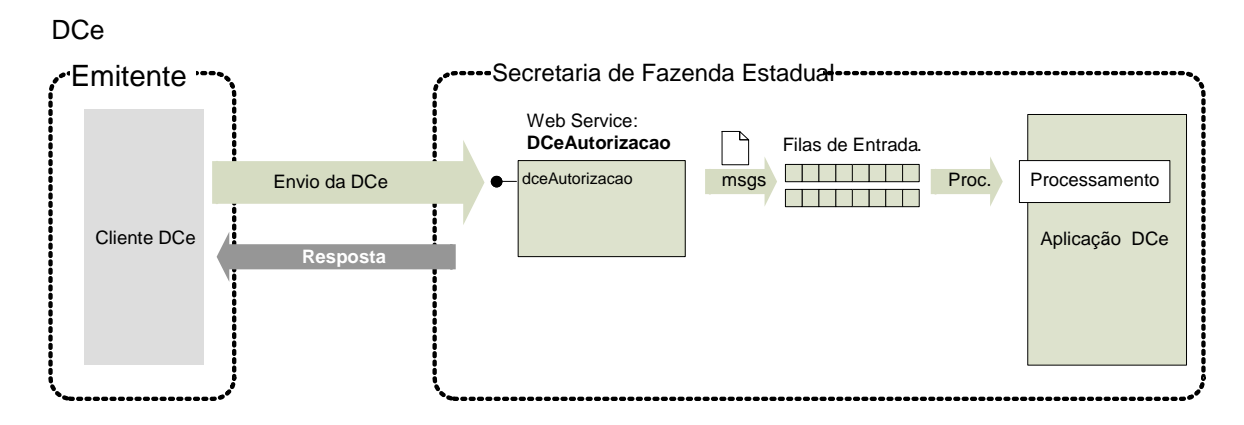

*Figura 5-1 – Fluxo do Web Service dceAutorizacao (Recepção da DCe)*

#### <span id="page-23-4"></span><span id="page-23-2"></span>**5.1.1. Leiaute Mensagem de Entrada**

**Entrada**: Estrutura XML com as declarações enviadas.

#### <span id="page-23-5"></span><span id="page-23-3"></span>**Schema XML: DCe\_v1.00.xsd**

*Tabela 5-1 – Leiaute Mensagem de Entrada do Web Service dceAutorizacao*

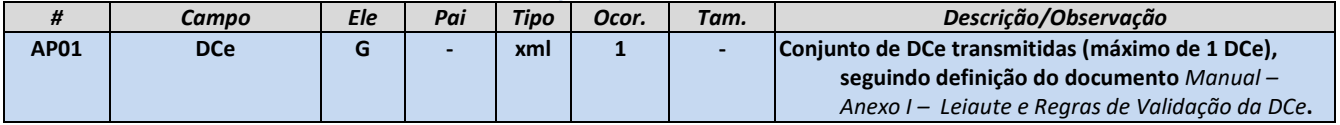

Para minimizar a necessidade de uma maior infraestrutura de rede, a mensagem de envio da DCe poderá ser compactada, a critério da SEFAZ (estima-se que a compactação da mensagem de Lote irá reduzir aproximadamente em 70% o tamanho desta mensagem), por meio das seguintes especificações:

- Nome do *Web Service*: "dceAutorizacao", conforme descrito neste item;
- Nome do Método: DCeAutorizacaoZip:

O novo método tem unicamente o parâmetro "dceDadosMsgZip", contendo a mensagem "DCe" compactada no padrão GZip, onde o resultado da compactação é convertido para Base64.

A aplicação da SEFAZ irá descompactar a mensagem recebida, seguindo o procedimento normal do tratamento do Lote descompactado. Em caso de falha no processo de descompactação será retornado o erro "416 – Rejeição: Falha na descompactação da área de dados".

### <span id="page-24-0"></span>**5.1.2. Leiaute Mensagem de Retorno**

**Retorno**: Estrutura XML com a mensagem do resultado da transmissão.

#### <span id="page-24-1"></span>**Schema XML: retDCe\_v1.00.xsd**

<span id="page-24-5"></span>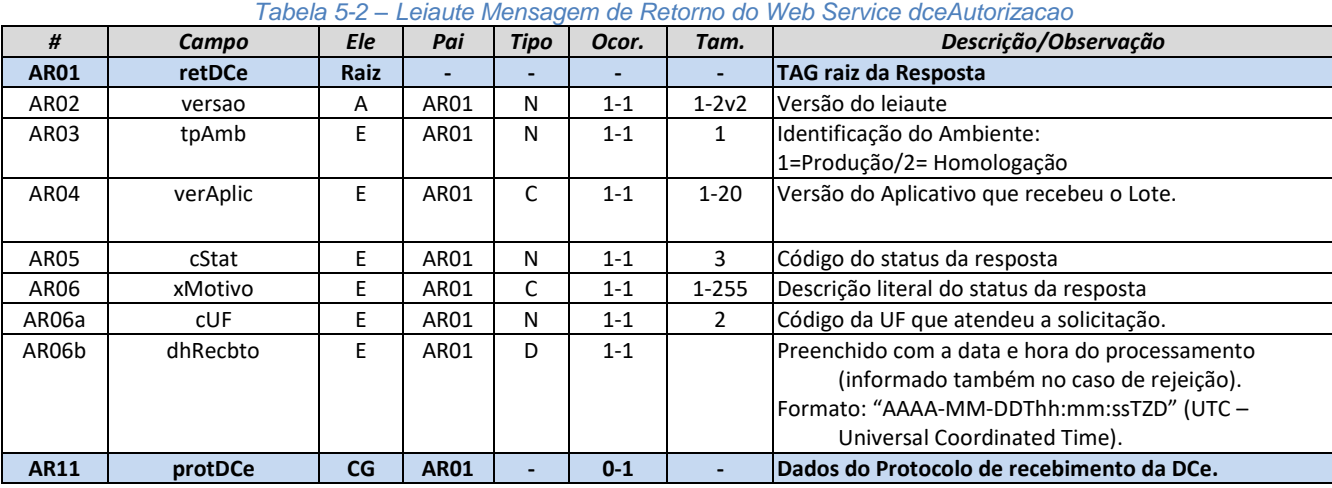

#### <span id="page-24-2"></span>**5.1.3. Regras de Validação**

<span id="page-24-6"></span>Serão aplicadas as regras de validação genéricas conforme os grupos citados na [Tabela 5-3,](#page-24-6) detalhados no documento *Anexo I – Leiaute e Regras de Validação da DCe.*

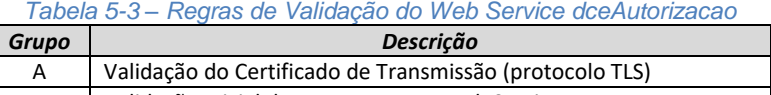

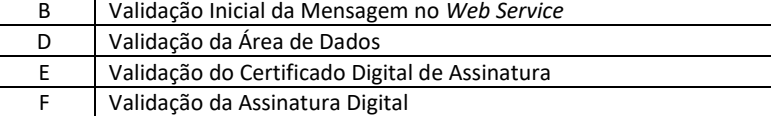

As regras de validação específicas deste WS estão descritas no *Anexo I – Leiaute e Regras de Validação da DCe.*

### <span id="page-24-3"></span>**5.1.4. Final do Processamento da DCe**

A validação da DCe poderá resultar em:

- **Rejeição** a DCe será descartada, não sendo armazenada no Banco de Dados podendo ser corrigida e novamente transmitida;
- **Autorização de uso** a DCe será armazenada no Banco de Dados;

#### <span id="page-24-4"></span>**5.2.** *Web Service* **– DCeConsultaProtocolo**

**Função**: serviço destinado ao atendimento de solicitações de consulta da situação atual da DCe na Base de Dados do Portal da Secretaria de Fazenda Estadual. No caso do usuário que realizar a consulta, tiver o mesmo CNPJ de um dos atores, ser XML autorizado da DCe ou uma transportadora, o retorno irá vir com o XML da DC-e.

**Processo**: síncrono.

**Método: dceConsulta**

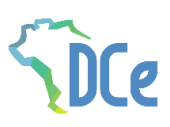

### <span id="page-25-0"></span>**5.2.1. Leiaute Mensagem de Entrada**

**Entrada**: Estrutura XML contendo a chave de acesso da DCe.

#### <span id="page-25-5"></span><span id="page-25-1"></span>**Schema XML: consSitDCe\_1.00.xsd**

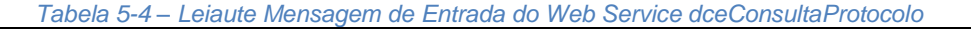

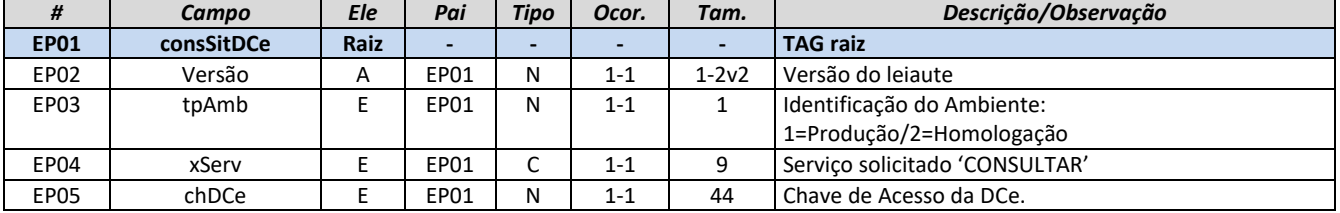

#### <span id="page-25-2"></span>**5.2.2. Leiaute Mensagem de Retorno**

**Retorno:** Estrutura XML contendo a mensagem do resultado da consulta de protocolo:

#### <span id="page-25-6"></span><span id="page-25-3"></span>**Schema XML: retConsSitDCe\_v1.00.xsd**

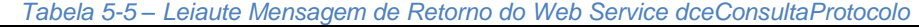

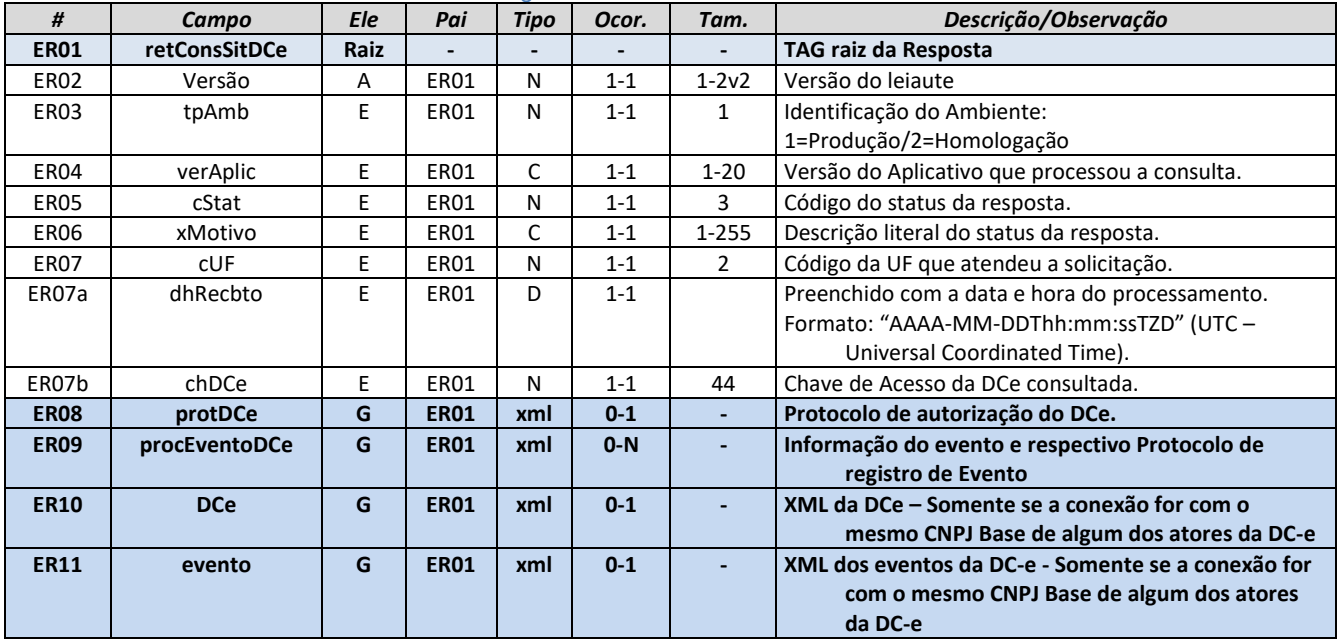

#### <span id="page-25-4"></span>**5.2.3. Descrição do Processo de** *Web Service*

Este método será responsável por receber as solicitações referentes à consulta de situação de Declaração de Conteúdo eletrônica enviadas para as Secretarias de Fazendas Estaduais. Seu acesso é permitido apenas pela chave única de identificação da DCe.

Ao receber a solicitação a aplicação do Portal da Secretaria de Fazenda Estadual processará a solicitação de consulta, validando a Chave de Acesso da DCe, e retornará mensagem contendo a situação atual da DCe na Base de Dados.

Caso a conexão seja feita através do Certificado Digital, CNPJ Base, de algum dos atores da DCe, como Emitente, Destinatário, Marketplace, Transportadora, ou Autorizado XML e esteja dentro do prazo de 3 meses da autorização da DCe, o serviço também retornará o XML da DCe e o XML dos seus eventos.

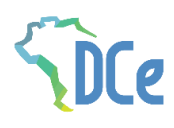

**Também poderão ter acesso ao XML da DC-e, outras empresas transportadoras que estejam devidamente habilitadas no CCC.**

#### <span id="page-26-0"></span>**5.2.4. Regras de Validação**

<span id="page-26-3"></span>Serão aplicadas as regras de validação genéricas conforme os grupos citados na [Tabela 5-6,](#page-26-3) detalhados no documento *Manual – Anexo I – Leiaute e Regras de Validação da DCe*.

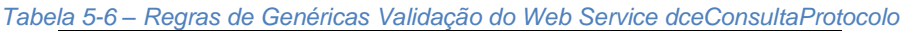

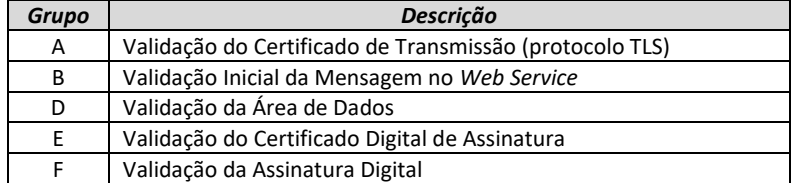

<span id="page-26-4"></span>As regras de validação específicas deste WS podem ser vistas na [Tabela 5-7.](#page-26-4)

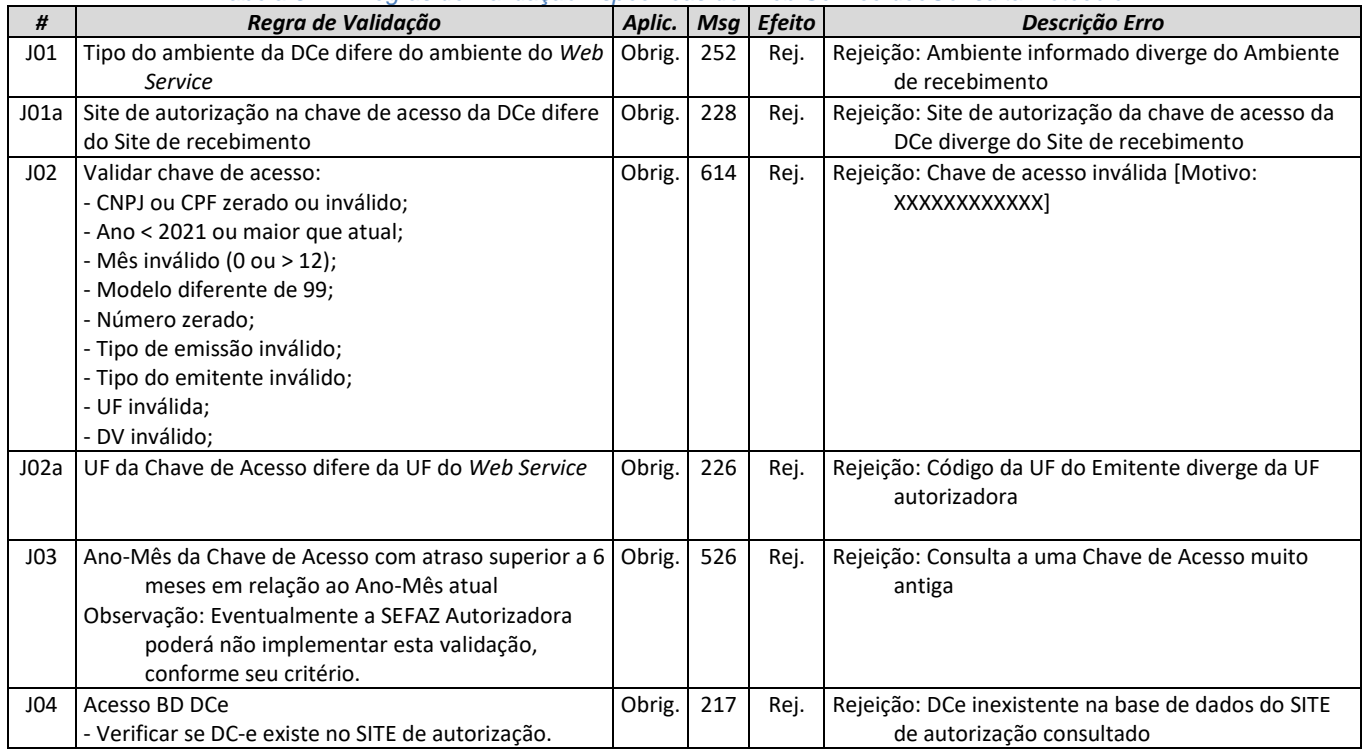

*Tabela 5-7 – Regras de Validação Específicas do Web Service dceConsultaProtocolo*

### <span id="page-26-1"></span>**5.2.5. Final do Processamento**

O processamento do pedido de consulta de status da DCe pode resultar em uma mensagem de erro ou retornar à situação atual da DCe consultada.

No caso de localização da DCe retornar o *cStat* com os valores "100-Autorizado o Uso" ou "101- Cancelamento de DCe Homologado".

### <span id="page-26-2"></span>**5.3.** *Web Service* **– DCeStatusServico**

**Função**: serviço destinado à consulta do status do serviço prestado pelo Portal da Secretaria de Fazenda Estadual. **Processo**: síncrono.

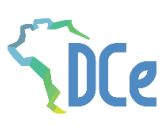

#### <span id="page-27-0"></span>**Método: dceStatusServico**

#### **5.3.1. Leiaute Mensagem de Entrada**

**Entrada:** Estrutura XML para a consulta do status do serviço.

#### <span id="page-27-6"></span><span id="page-27-1"></span>**Schema XML: consStatServ\_v1.00.xsd**

*Tabela 5-8 – Leiaute Mensagem de Entrada do Web Service dceStatusServico*

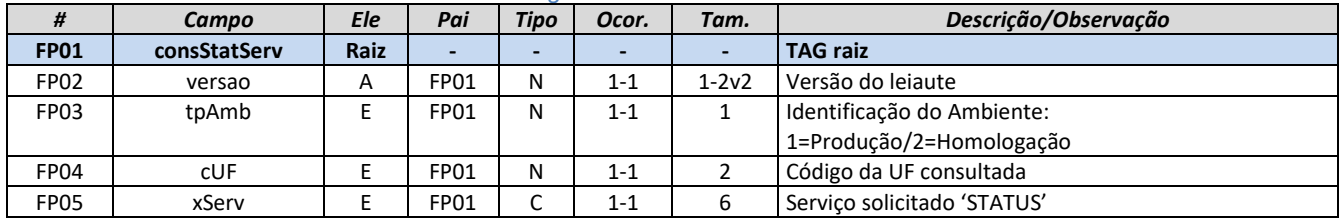

#### <span id="page-27-2"></span>**5.3.2. Leiaute Mensagem de Retorno**

**Retorno:** Estrutura XML contendo a mensagem do resultado da consulta do status do serviço:

#### <span id="page-27-7"></span><span id="page-27-3"></span>**Schema XML: retConsStatServ\_1.00.xsd**

*Tabela 5-9 – Leiaute Mensagem de Retorno do Web Service dceStatusServico*

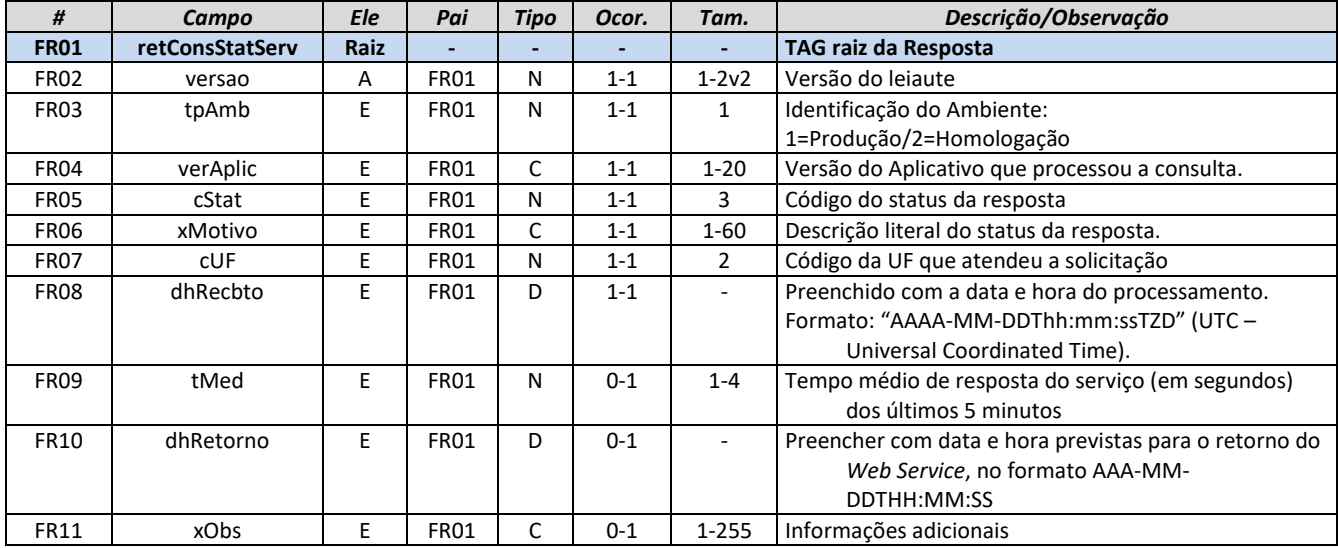

#### <span id="page-27-4"></span>**5.3.3. Descrição do Processo de** *Web Service*

Este método é responsável por receber as solicitações referentes à consulta do status do serviço do Portal da Secretaria de Fazenda Estadual.

Ao receber a solicitação a aplicação do Portal da Secretaria de Fazenda Estadual processa a solicitação de consulta, e retorna mensagem contendo a status do serviço.

### <span id="page-27-5"></span>**5.3.4. Regras de Validação**

Serão aplicadas as regras de validação genéricas conforme os grupos citados na [Tabela 5-10,](#page-28-4) detalhados no documento *Manual – Anexo I – Leiaute e Regras de Validação da DCe*.

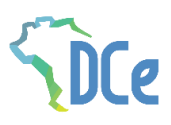

#### <span id="page-28-4"></span>*Tabela 5-10 – Regras de Validação Genéricas do Web Service dceStatusServico*

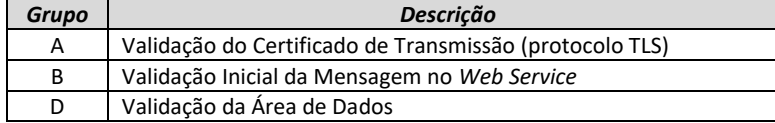

#### *Tabela 5-11 – Regras de Validação Específicas do Web Service dceStatusServico*

<span id="page-28-5"></span>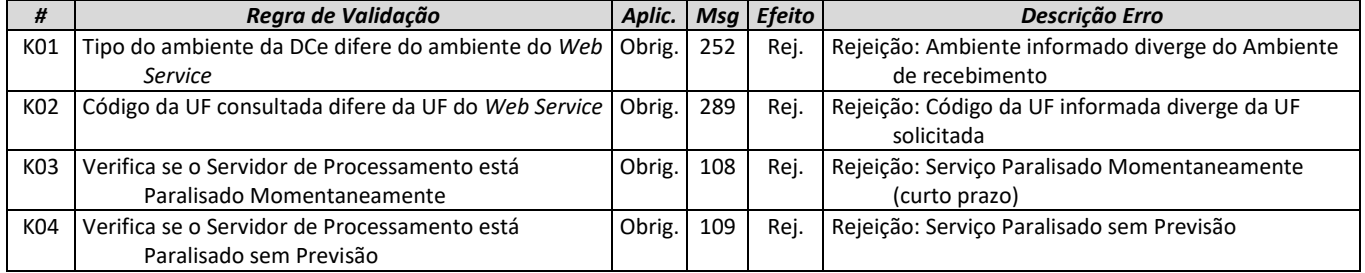

#### <span id="page-28-0"></span>**5.3.5. Final do Processamento**

O processamento do pedido de consulta de status de Serviço pode resultar em uma mensagem de erro ou retornar à situação atual do Servidor de Processamento, códigos de situação "107-Serviço em Operação", "108-Serviço Paralisado Temporariamente" e "109-Serviço Paralisado sem Previsão". A critério da UF o campo xObs pode ser utilizado para fornecer maiores informações, como por exemplo: "manutenção programada", "modificação de versão do aplicativo", "previsão de retorno", etc.

#### <span id="page-28-1"></span>**5.4.** *Web Service* **– DCeRecepcaoEvento – Parte Geral**

**Função**: Serviço destinado à recepção de mensagem de Evento da DCe **Processo**: síncrono.

<span id="page-28-2"></span>**Método**: **dceRecepcaoEvento**

#### **5.4.1. Leiaute Mensagem de Entrada (Parte Geral)**

O *Web Service* de Registro de Evento possui uma interface genérica, complementada por uma área específica para cada tipo de evento. Segue abaixo o leiaute da parte geral da mensagem de entrada para os eventos.

#### <span id="page-28-3"></span>**Schema XML: Evento\_v1.00.xsd**

<span id="page-28-6"></span>

| rapeia 5-12 – Leiaute Mensagem de Entrada de Evento, Parte Gérai |           |     |            |             |             |                 |                                                         |  |  |
|------------------------------------------------------------------|-----------|-----|------------|-------------|-------------|-----------------|---------------------------------------------------------|--|--|
| #                                                                | Campo     | Ele | Pai        | <b>Tipo</b> | <b>Ocor</b> | Tam             | Descrição/Observação                                    |  |  |
| <b>P01</b>                                                       | evento    | G   |            | xml         | 1           |                 |                                                         |  |  |
| P02                                                              | versao    | A   | P04        | N           | $1 - 1$     | 2v <sub>2</sub> | Versão do lejaute do evento                             |  |  |
| <b>P03</b>                                                       | infEvento | G   | <b>P04</b> |             | $1 - 1$     |                 | Grupo de informações do registro do Evento              |  |  |
| P04                                                              | Id        | ID  | P06        | C           | $1 - 1$     | 54              | Identificador da TAG a ser assinada, formado por "ID" + |  |  |
|                                                                  |           |     |            |             |             |                 | tpEvento + Chave da DCe + nSegEvento                    |  |  |
| P05                                                              | cOrgao    | E.  | P06        | N           | $1 - 1$     | 2               | Código do órgão de recepção do Evento, conforme         |  |  |
|                                                                  |           |     |            |             |             |                 | Tabela do IBGE                                          |  |  |
| P06                                                              | tpAmb     | E   | P06        | N           | $1 - 1$     | 1               | Identificação do Ambiente:                              |  |  |
|                                                                  |           |     |            |             |             |                 | 1=Produção/2=Homologação                                |  |  |
| P06a                                                             | tpEmit    | E   | P06        | N           | $1 - 1$     | 1               | 0=Fisco                                                 |  |  |
|                                                                  |           |     |            |             |             |                 | 1=Marketplace                                           |  |  |
|                                                                  |           |     |            |             |             |                 | 2=Emissor próprio                                       |  |  |
|                                                                  |           |     |            |             |             |                 | 3=Transportadora                                        |  |  |

*Tabela 5-12 – Leiaute Mensagem de Entrada de Evento, Parte Geral*

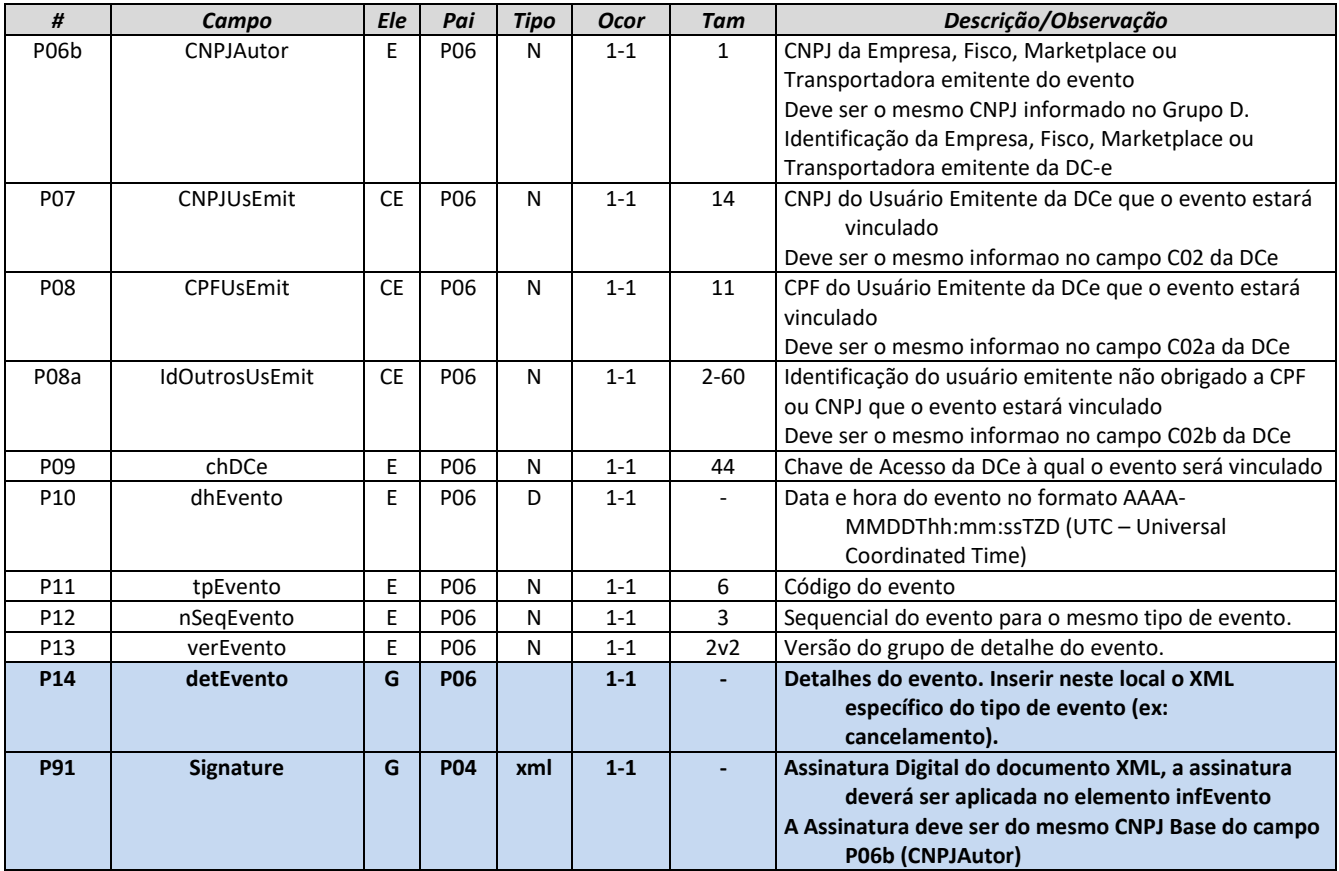

### <span id="page-29-0"></span>**5.4.2. Leiaute Mensagem de Retorno (Parte Geral)**

**Retorno**: Estrutura XML com a mensagem do resultado da transmissão.

#### <span id="page-29-3"></span><span id="page-29-2"></span><span id="page-29-1"></span>**Schema XML: retEvento\_v1.00.xsd**

*Tabela 5-13 – Leiaute Mensagem de Retorno de Evento, Parte Geral*

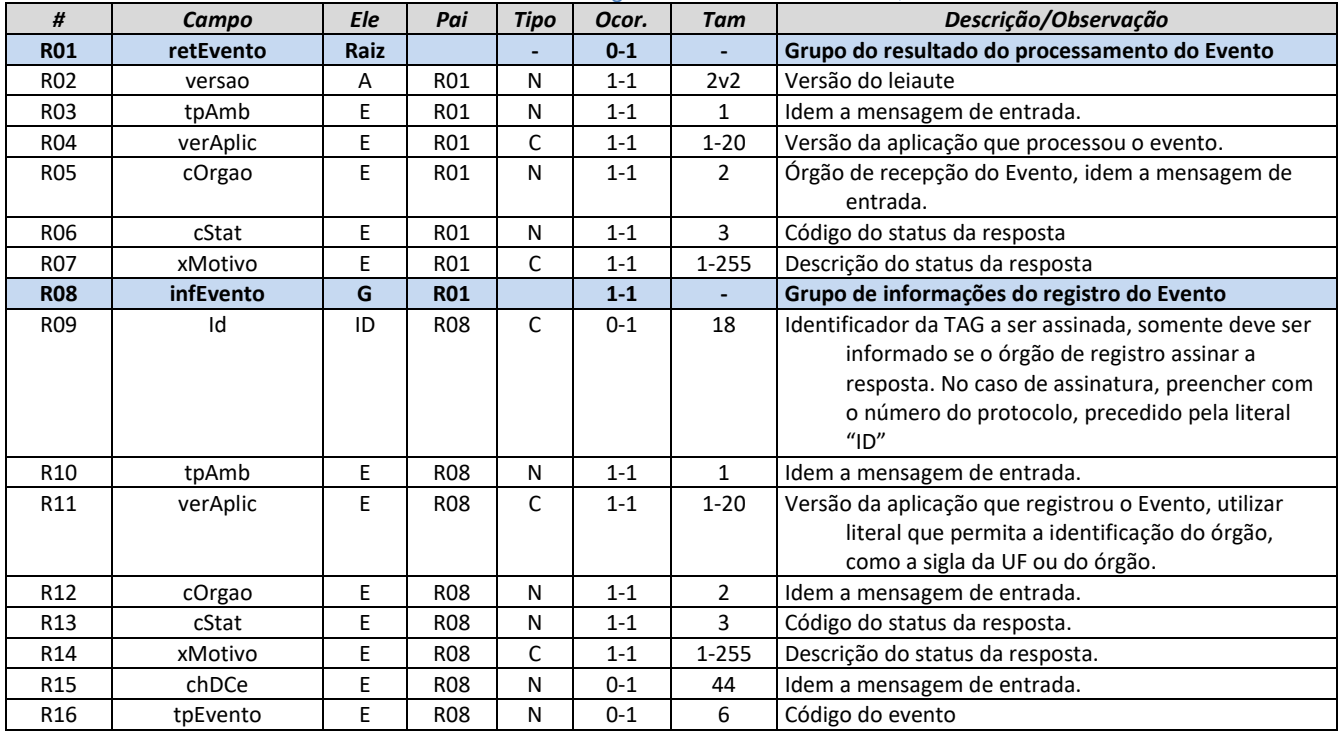

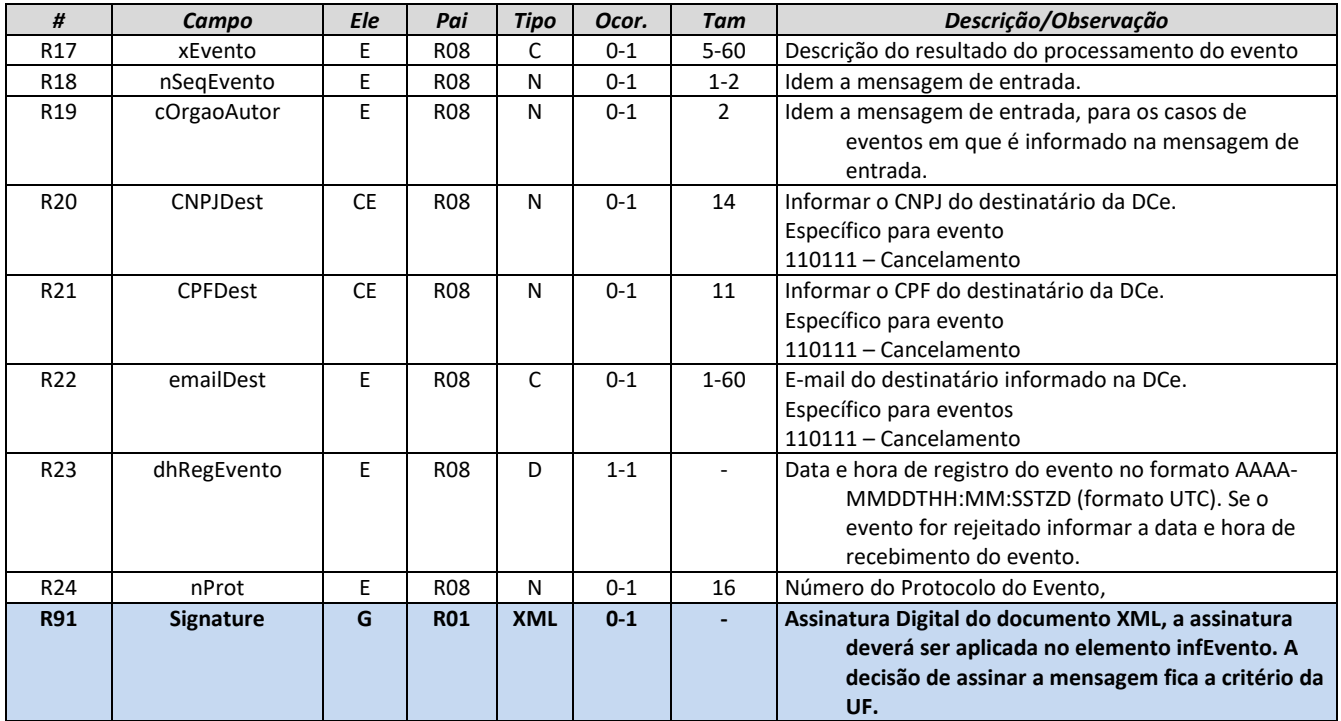

#### <span id="page-30-0"></span>**5.4.3. Descrição do Processo de** *Web Service*

O WS de Eventos é acionado pelo interessado emissor da DCe que deve enviar mensagem de registro de evento.

O processo de Registro de Eventos recebe eventos em uma estrutura de lotes, que podem conter de 1 a 20 eventos.

### <span id="page-30-1"></span>**5.4.4. Regras de Validação Genéricas Para Todos os Eventos**

F Validação da Assinatura Digital

<span id="page-30-2"></span>Serão aplicadas as regras de validação genéricas conforme os grupos citados na [Tabela 5-14,](#page-30-2) detalhados no documento *Manual – Anexo I – Leiaute e Regras de Validação da DCe*.

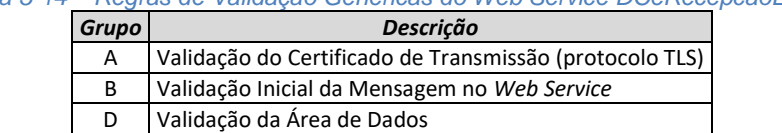

E Validação do Certificado Digital de Assinatura

*Tabela 5-14 – Regras de Validação Genéricas do Web Service DCeRecepcaoEvento*

A validação do Schema XML é realizada em toda mensagem de entrada, mas como existe uma parte da mensagem que é variável pode ocorrer erro de falha de Schema XML da parte específica da mensagem que será identificado posteriormente.

<span id="page-30-3"></span>

|        | Regra de Validação                                     |  |     | Msg Efeito | Descrição Erro                                       |
|--------|--------------------------------------------------------|--|-----|------------|------------------------------------------------------|
| P07-10 | Atributo "Id" não corresponde à concatenação           |  | 572 | Rej.       | Rejeição: Erro Atributo ID do evento não corresponde |
|        | dos campos do evento ("ID" + tpEvento +                |  |     |            | a concatenação dos campos ("ID" + tpEvento +         |
|        | chDCe + nSeqEvento) (*1)                               |  |     |            | chDCe + nSeqEvento)                                  |
| P05-10 | Código do órgão de recepção do Evento diverge   Obrig. |  | 250 | Rei.       | Rejeição: UF diverge da UF autorizadora              |
|        | do definido para este evento (*1)                      |  |     |            |                                                      |
| P06-10 | Tipo do ambiente difere do ambiente do Web             |  | 252 | Rej.       | Rejeição: Ambiente informado diverge do Ambiente     |
|        | Service (*1)                                           |  |     |            | de recebimento                                       |

*Tabela 5-15 – Regras de Validação da Parte Geral do Web Service DCeRecepcaoEvento*

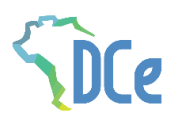

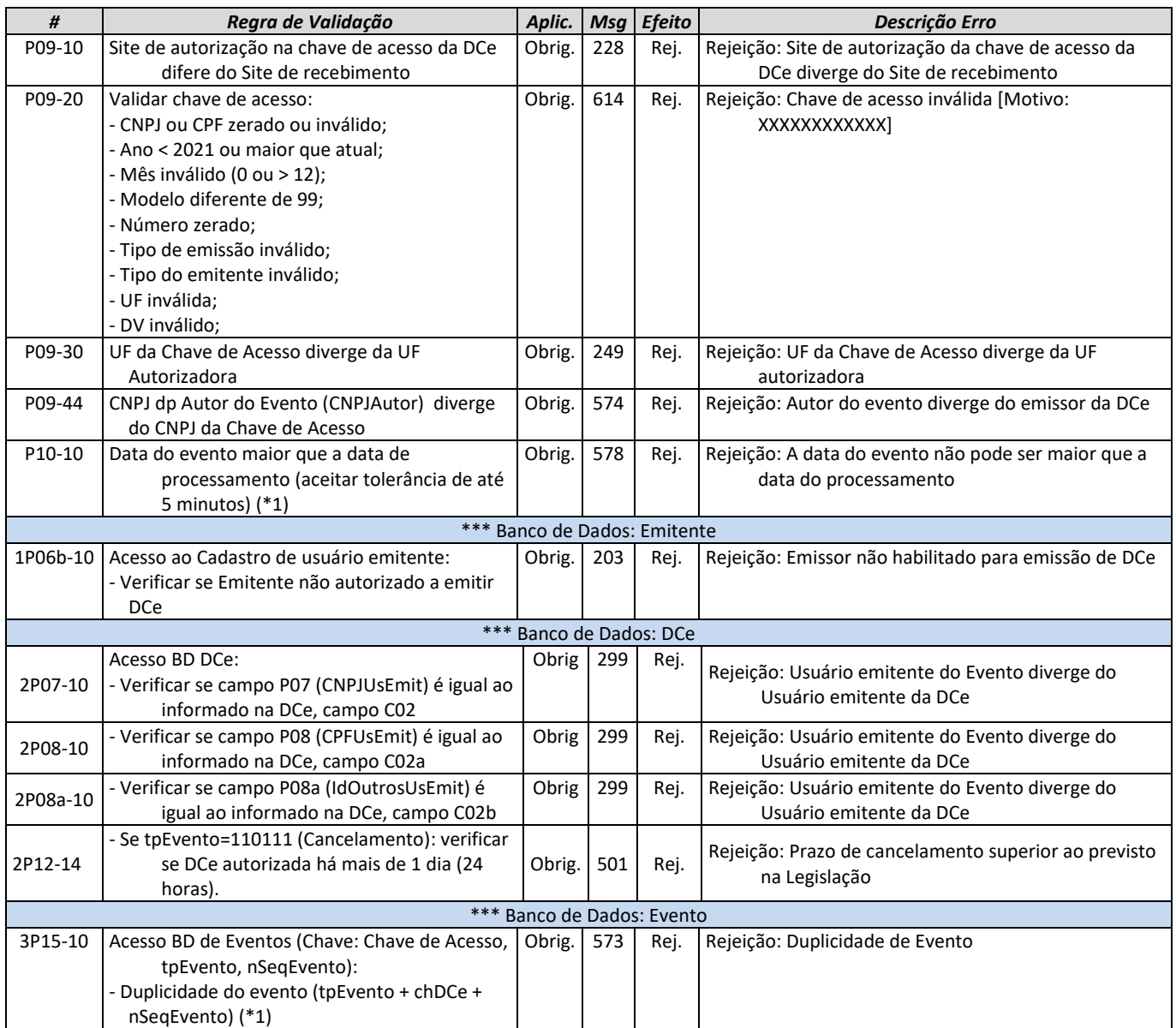

\*1.......Validações genéricas do Registro de Evento.

#### <span id="page-31-0"></span>**5.5.** *Web Service* **– DCeRecepcaoEvento – Cancelamento**

**Função**: evento destinado ao atendimento de solicitações de cancelamento da DCe.

**Autor do Evento**: O autor do evento é o emissor da DCe e a DCe deve existir no banco de dados da SEFAZ. A mensagem XML do evento será assinada com o certificado digital do emitente da DCe. No caso do emitente pessoa jurídica, poderá ser usado o certificado digital da matriz ou de qualquer filial da empresa (mesmo CNPJ-Base)".

#### **Códigos dos Eventos:**

 $\bullet$  110111 – "Cancelamento"

#### <span id="page-31-1"></span>**5.5.1. Leiaute Mensagem de Entrada**

**Entrada:** Estrutura XML da parte específica do evento, a ser inserida na tag detEvento (P17) da Parte Geral do *Web Service* de Registro de Eventos especificada na seção **[5.4](#page-28-1)**.

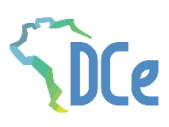

<span id="page-32-3"></span>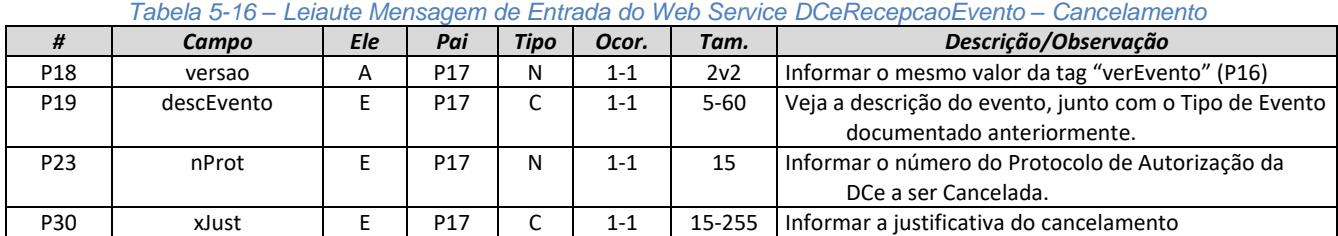

#### <span id="page-32-0"></span>**Schema XML: envEventoCancDCe\_v1.00.xsd (tpEvento=110111)**

#### <span id="page-32-1"></span>**5.5.2. Leiaute Mensagem de Retorno**

**Retorno**: Estrutura XML com a mensagem do resultado da transmissão, conforme retorno do *Web Service* de Registro de Eventos – Parte Geral, especificado no item **[5.4.2](#page-29-0)**.

#### **Descrição do resultado do processamento do evento (xEvento):** "Cancelamento homologado"

O leiaute desta mensagem de retorno não apresenta nenhuma diferença com relação à Schema [XML: retEvento\\_v1.00.xsd](#page-29-3) [Tabela 5-13.](#page-29-3)

### <span id="page-32-2"></span>**5.5.3. Regras de Validação**

Serão aplicadas as regras de validação gerais apresentadas no item **[5.4.4](#page-30-1)** e as regras de negócio específicas que podem ser vistas na [Tabela 5-17.](#page-32-4)

<span id="page-32-4"></span>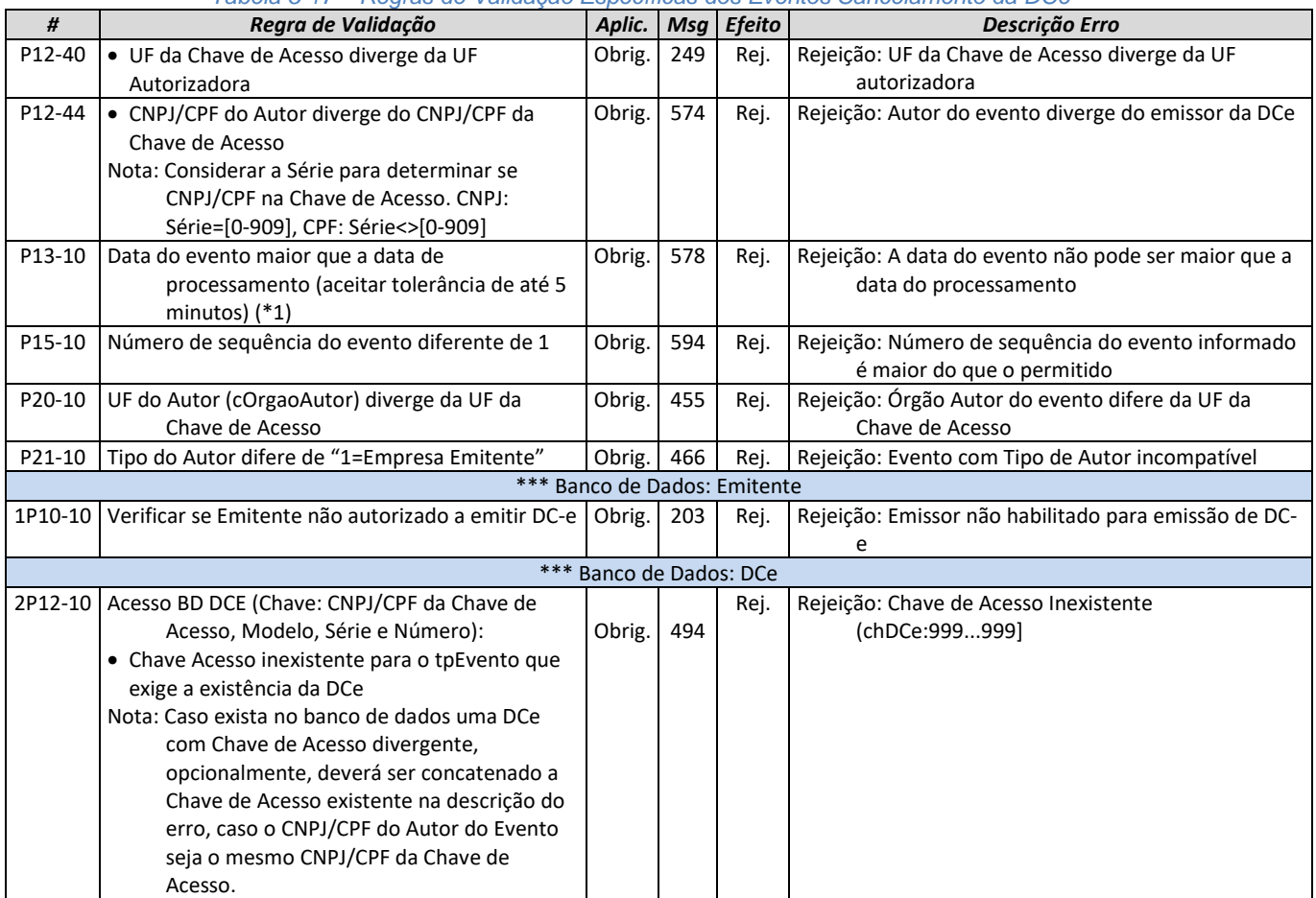

*Tabela 5-17 – Regras de Validação Específicas dos Eventos Cancelamento da DCe*

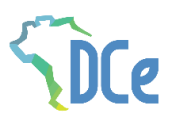

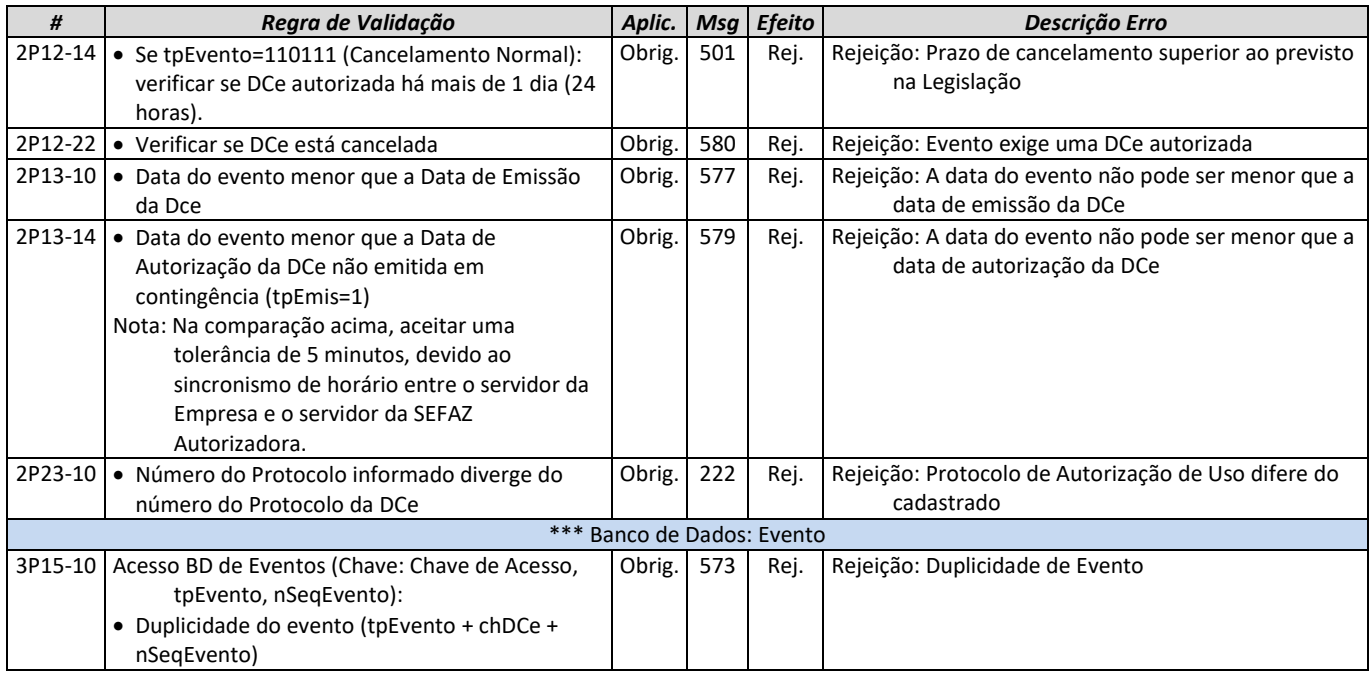

### <span id="page-33-0"></span>**5.5.4. Final do Processamento do Lote**

A SEFAZ autorizadora poderá aceitar o cancelamento fora de prazo, mantendo um código de retorno diferente para estes casos: status "155-Cancelamento homologado fora de prazo".

Será observada uma tolerância na comparação do horário informado no evento e o horário da autorização da Nota Fiscal, devido ao sincronismo de horário entre o servidor da Empresa e o servidor da SEFAZ Autorizadora.

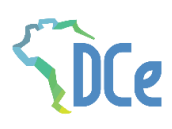

## <span id="page-34-0"></span>**6. Consulta Pública da DCe**

### <span id="page-34-1"></span>**6.1. Consulta da DCe**

A Consulta, individualmente realizada através da Internet nos portais das Administrações Tributárias, retornará o conteúdo da DCe.

Esta consulta poderá ser efetuada pelo usuário do serviço de duas formas: pela digitação em página web dos 44 caracteres numéricos da chave de acesso constantes impressos da DACE ou consulta via leitura do QR-Code impresso ou disponibilizado em meio eletrônico, utilizando aplicativos gratuitos de leitura de QR Code, disponíveis em dispositivos móveis como smartphones e tablets.

### <span id="page-34-2"></span>**6.2. Consulta Pública da DCe via QR-Code**

A aplicação de consulta pública da DCe via QR-Code efetuará validações do conteúdo de informações constantes do QR-Code versus o conteúdo da respectiva DCe.

Nesta hipótese, o usuário deverá apontar o seu dispositivo móvel (smartphone ou tablet) para a imagem do QR-Code gerada no DACE. O leitor de QR-Code se encarregará de interpretar a imagem e efetuar a consulta da DCe da URL recuperada no Portal da SEFAZ.

Como resultado da consulta QR-Code, deverá ser apresentado ao usuário do serviço a validade da DCe/DACE.

Eventuais divergências encontradas entre as informações da DCe constantes dos parâmetros do QR-Code deverão ser informadas em área de mensagem a ser disponibilizada na tela de resposta da consulta pública.

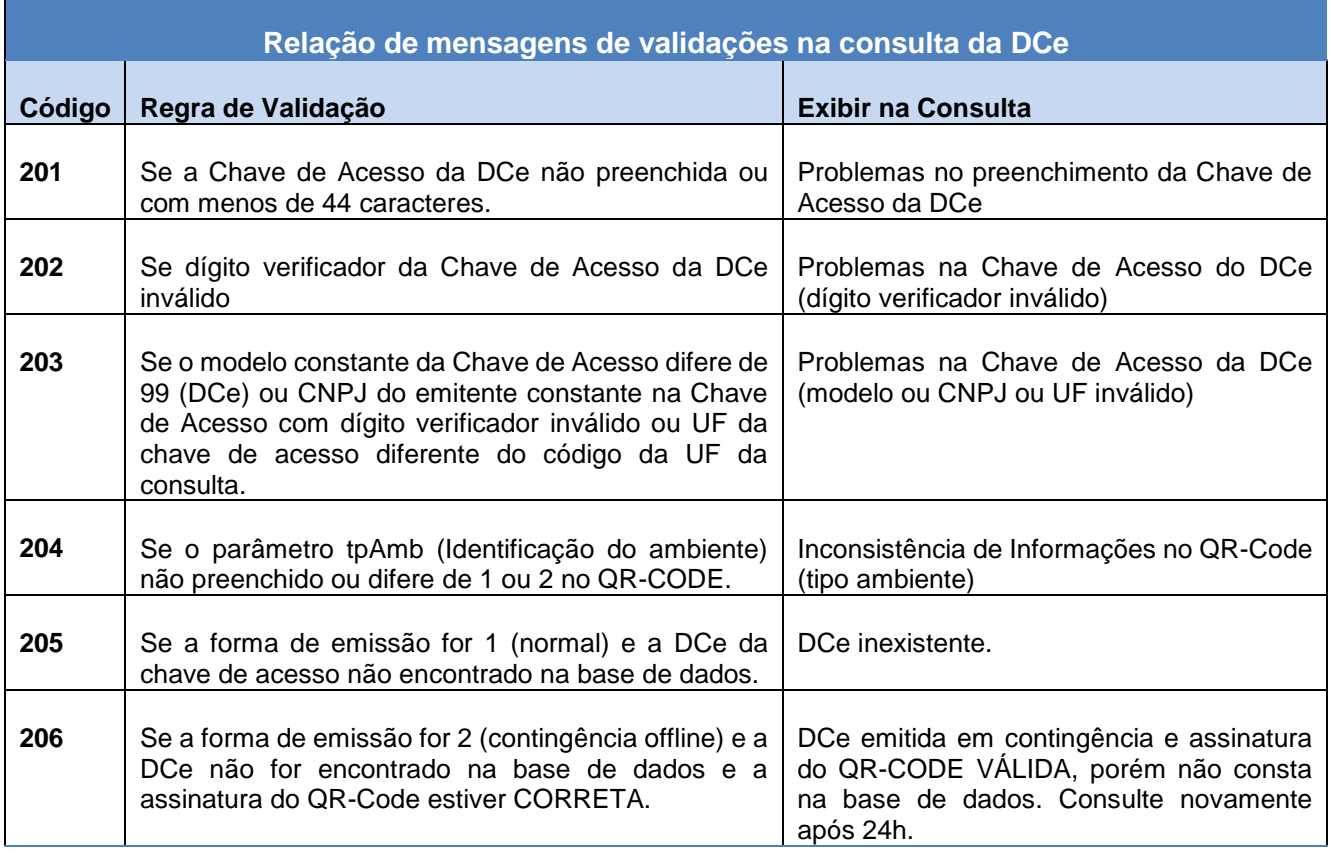

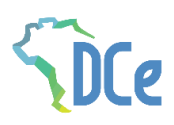

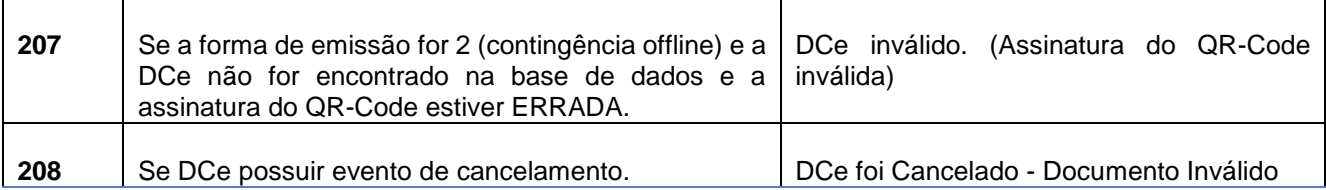

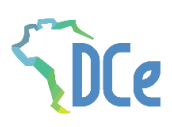

## <span id="page-36-0"></span>**7. Contingência offline da DCe**

O modelo operacional atual da DCe prevê a utilização de "Contingência Offline".

Nesta modalidade, o emitente que estiver com problemas técnicos para autorização da DCe poderá emiti-lo em contingência offline, imprimir o DACE e depois de superado o problema técnico, transmitir o arquivo XML da DCe para autorização. O prazo estabelecido pelo Fisco, atualmente, é o final do primeiro dia útil subsequente contado a partir de sua emissão.

Todavia, alertamos que as DCe devem ser autorizadas, preferencialmente, em tempo real, antes da ocorrência do transporte, e que as alternativas de contingência somente devem ser acionadas em situações extremas, que interfiram de forma significativa.

Assim, a emissão da DCe em contingência off-line deve ser tratada como exceção, sendo que a regra deve ser a emissão com autorização em tempo real.

O Fisco poderá solicitar esclarecimentos, e até mesmo restringir o emitente a utilização da modalidade de contingência offline, caso seja identificado que o emissor da DCe utiliza a contingência em demasia e sem justificativa aceitável.

### <span id="page-36-1"></span>**7.1. Detalhes técnicos da Contingência off-line**

Ao emitir uma DCe em contingência, algumas modificações deverão ser realizadas no arquivo XML, caracterizando esse tipo de emissão.

A primeira providência é selecionar a forma de emissão correta no campo tpEmis com a opção Contingência offline (9).

Na escolha de contingência off-line da DCe (tpEmis = 9) não é necessária a adoção de série específica ou a utilização de papel especial. Todavia, deve ser observado o prazo de envio para autorização da DCe até o final do primeiro dia útil subsequente contado a partir de sua emissão em contingência.

A DACE da DCe emitida em contingência deverá conter a informação impressa "EMITIDO EM CONTINGÊNCIA".

Além disso, o QR-Code impresso na DACE da DCe emitida em contingência conterá o parâmetro sign assinando a chave de acesso com o certificado digital que efetuou a assinatura da DCe. Isto possibilita que na consulta via QR-Code, pelo usuário, a SEFAZ retorne à informação de que se trata de emissão em contingência e o prazo máximo para o documento fiscal eletrônico constar da base de dados do Fisco, além de garantir a autoria do emitente da DCe pelo certificado digital.

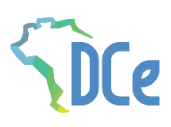

## <span id="page-37-0"></span>**8. Tabelas e Códigos**

### <span id="page-37-1"></span>**8.1. Tabela de Código de UF do IBGE**

<span id="page-37-3"></span>A DCe utiliza a codificação adotada pelo Instituto Brasileiro de Geografia e Estatística (IBGE) para representar o código da UF.

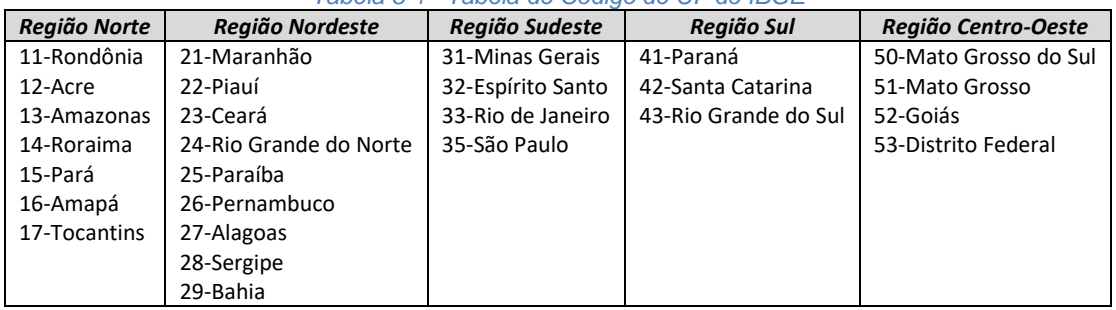

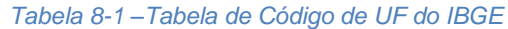

#### <span id="page-37-2"></span>**8.2. Tabela de Código de Município do IBGE**

<span id="page-37-4"></span>A DCe utiliza a codificação adotada pelo Instituto Brasileiro de Geografia e Estatística (IBGE) para representar o código de município. Este código é composto de 7 dígitos numéricos, com as duas primeiras representando a UF. Os códigos de município das capitais dos estados podem ser encontrados na [Tabela 8-2.](#page-37-4) Os códigos dos demais municípios podem ser encontrados na página daquele Instituto na Internet [\(https://www.ibge.gov.br\)](https://www.ibge.gov.br/).

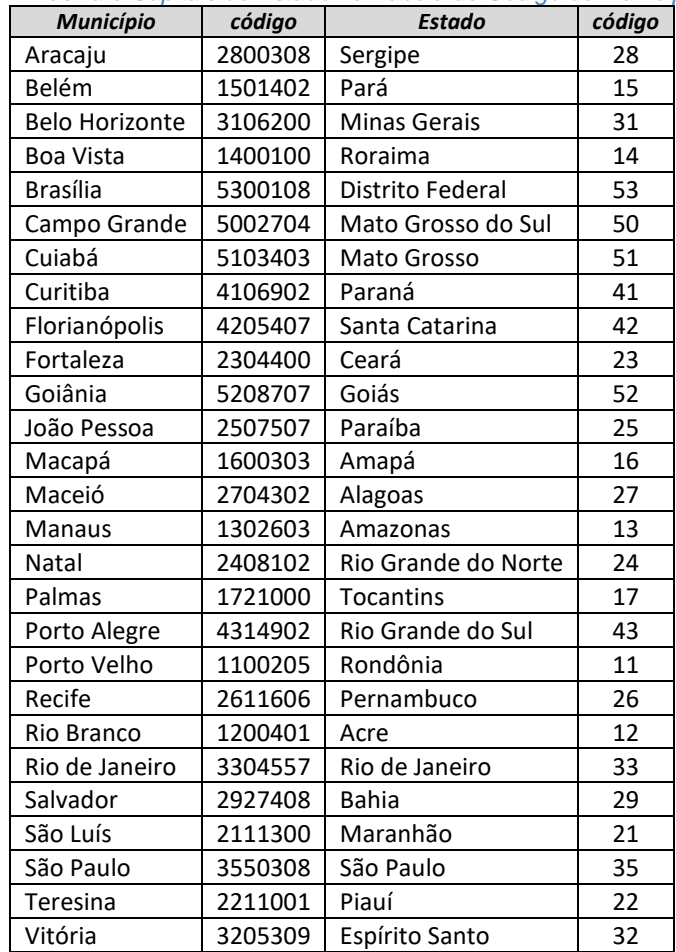

*Tabela 8-2 – Brasília e Capitais de Estado na Tabela de Código de Município do IBGE*

Informar o código 9999999 e o nome do município "EXTERIOR" para as operações que envolvam localidades do exterior.

Quando a operação envolver regiões administrativas (Ex. Cidades-satélites do DF), deve ser considerado o município sede como localidade da operação.